# 61A Lecture 25

Friday, October 26

What are people saying about Lisp?

What are people saying about Lisp?

• "The greatest single programming language ever designed." -Alan Kay, co-inventor of Smalltalk and OOP

What are people saying about Lisp?

- "The greatest single programming language ever designed." -Alan Kay, co-inventor of Smalltalk and OOP
- "The only computer language that is beautiful." -Neal Stephenson, John's favorite sci-fi author

What are people saying about Lisp?

- "The greatest single programming language ever designed." -Alan Kay, co-inventor of Smalltalk and OOP
- "The only computer language that is beautiful." -Neal Stephenson, John's favorite sci-fi author
- "God's programming language." -Brian Harvey, Berkeley CS instructor extraordinaire

What are people saying about Lisp?

- "The greatest single programming language ever designed." -Alan Kay, co-inventor of Smalltalk and OOP
- "The only computer language that is beautiful." -Neal Stephenson, John's favorite sci-fi author
- "God's programming language." -Brian Harvey, Berkeley CS instructor extraordinaire

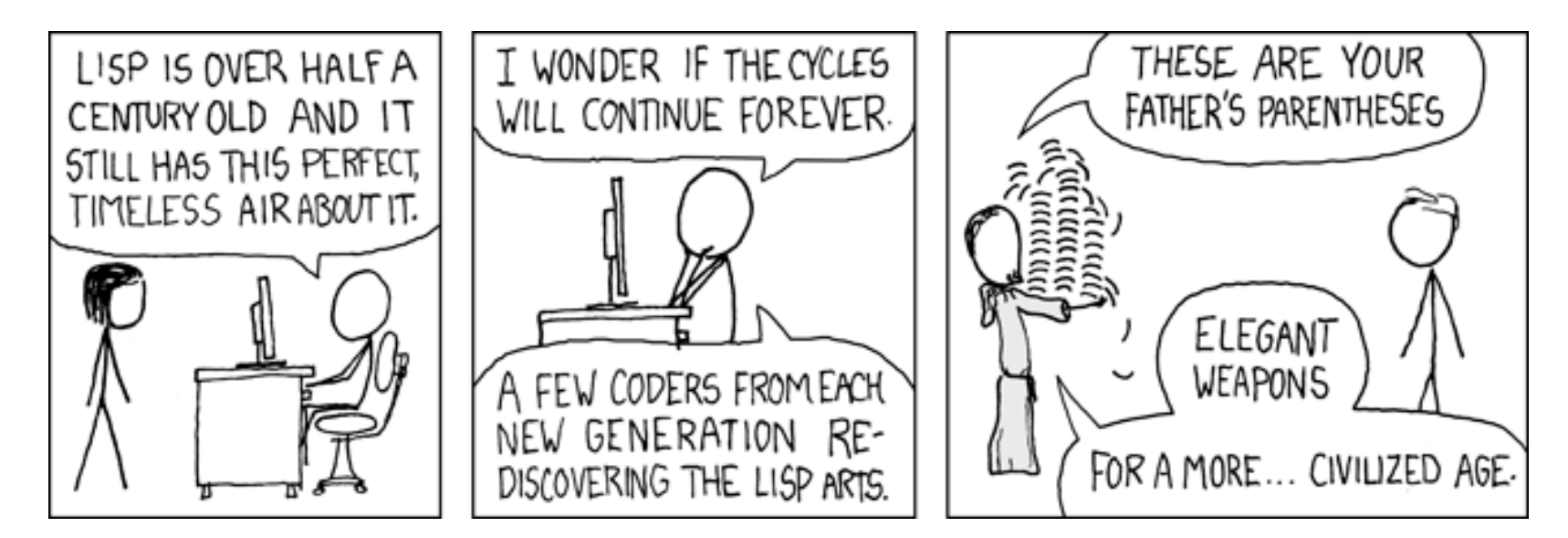

http://imgs.xkcd.com/comics/lisp\_cycles.png

# Scheme Fundamentals

Scheme programs consist of expressions, which can be:

• Primitive expressions: 2, 3.3, true, +, quotient, ...

# Scheme Fundamentals

Scheme programs consist of expressions, which can be:

- Primitive expressions: 2, 3.3, true, +, quotient, ...
- Combinations: (quotient 10 2), (not true),

#### Scheme Fundamentals

Scheme programs consist of expressions, which can be:

- Primitive expressions: 2, 3.3, true, +, quotient, ...
- Combinations: (quotient 10 2), (not true),

Numbers are self-evaluating; symbols are bound to values.

- Primitive expressions: 2, 3.3, true, +, quotient, ...
- Combinations: (quotient 10 2), (not true),

Numbers are self-evaluating; symbols are bound to values.

- Primitive expressions: 2, 3.3, true, +, quotient, ...
- Combinations: (quotient 10 2), (not true),

Numbers are self-evaluating; symbols are bound to values.

```
> (quotient 10 2)
5
```
- Primitive expressions: 2, 3.3, true, +, quotient, ...
- Combinations: (quotient 10 2), (not true),

Numbers are self-evaluating; symbols are bound to values.

Call expressions have an operator and 0 or more operands.

> (quotient 10 2) 5

"quotient" names Scheme's built-in integer division procedure (i.e., function)

- Primitive expressions: 2, 3.3, true, +, quotient, ...
- Combinations: (quotient 10 2), (not true),

Numbers are self-evaluating; symbols are bound to values.

Call expressions have an operator and 0 or more operands.

> (quotient 10 2) 5 > (quotient (+ 8 7) 5) 3

"quotient" names Scheme's built-in integer division procedure (i.e., function)

- Primitive expressions: 2, 3.3, true, +, quotient, ...
- Combinations: (quotient 10 2), (not true),

Numbers are self-evaluating; symbols are bound to values.

```
> (quotient 10 2)
5
> (quotient (+ 8 7) 5)
3
> (+ (* 3)
        (+ ( * 2 4)(+ 3 5))
     (+ (- 10 7) 6))
                          "quotient" names Scheme's 
                           built-in integer division 
                          procedure (i.e., function)
```
- Primitive expressions: 2, 3.3, true, +, quotient, ...
- Combinations: (quotient 10 2), (not true),

Numbers are self-evaluating; symbols are bound to values.

> (quotient 10 2) 5 > (quotient (+ 8 7) 5) 3 > (+ (\* 3 (+ (\* 2 4) (+ 3 5))) (+ (- 10 7) 6)) "quotient" names Scheme's built-in integer division procedure (i.e., function) Combinations can span multiple lines (spacing doesn't matter)

- Primitive expressions: 2, 3.3, true, +, quotient, ...
- Combinations: (quotient 10 2), (not true),

Numbers are self-evaluating; symbols are bound to values.

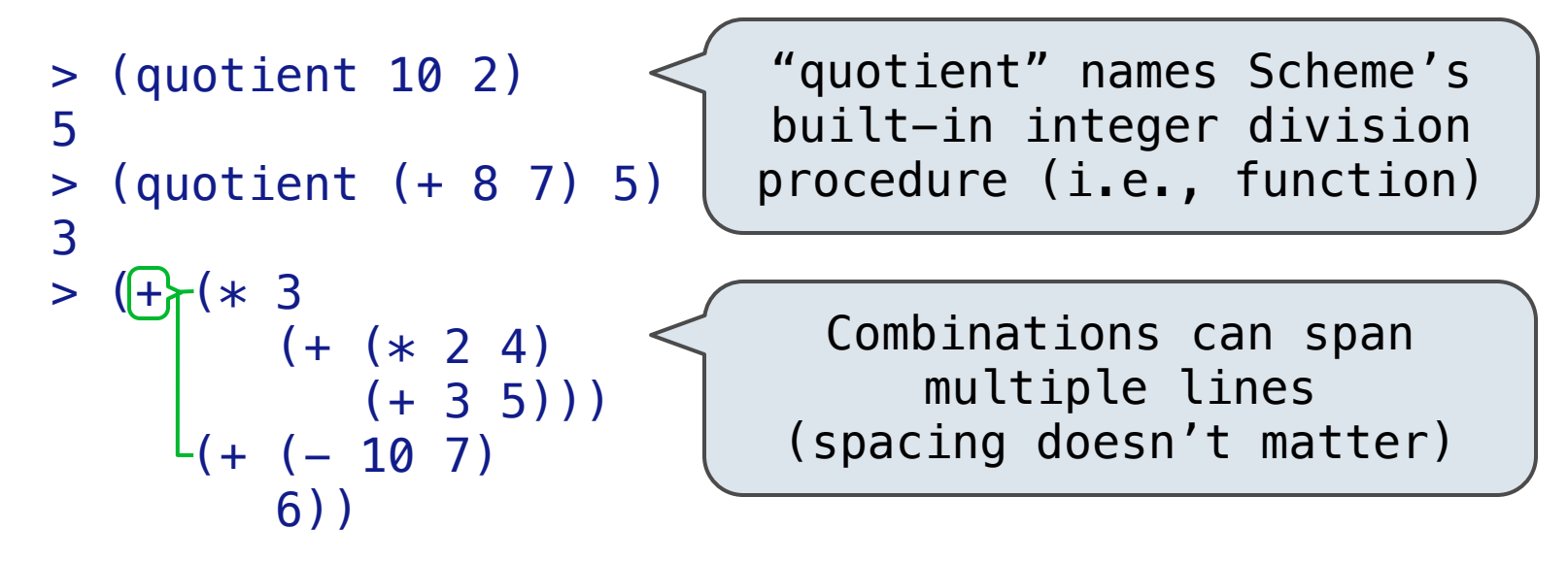

- Primitive expressions: 2, 3.3, true, +, quotient, ...
- Combinations: (quotient 10 2), (not true),

Numbers are self-evaluating; symbols are bound to values.

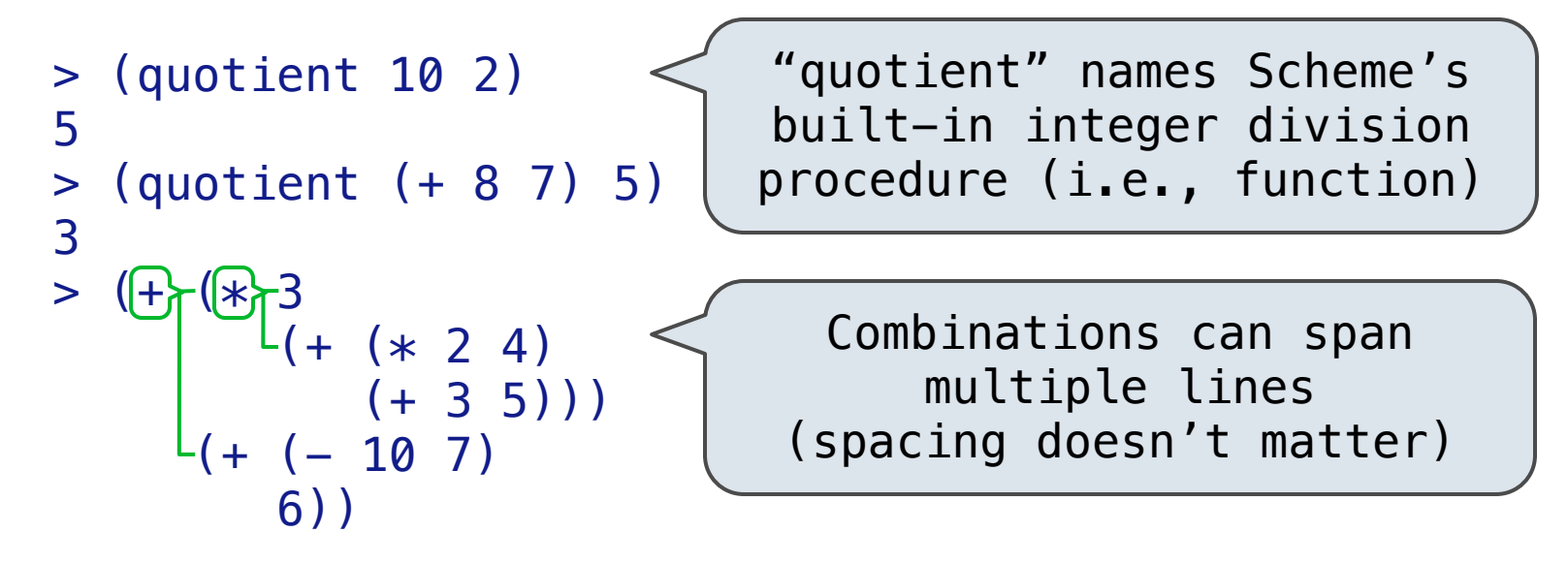

- Primitive expressions: 2, 3.3, true, +, quotient, ...
- Combinations: (quotient 10 2), (not true),

Numbers are self-evaluating; symbols are bound to values.

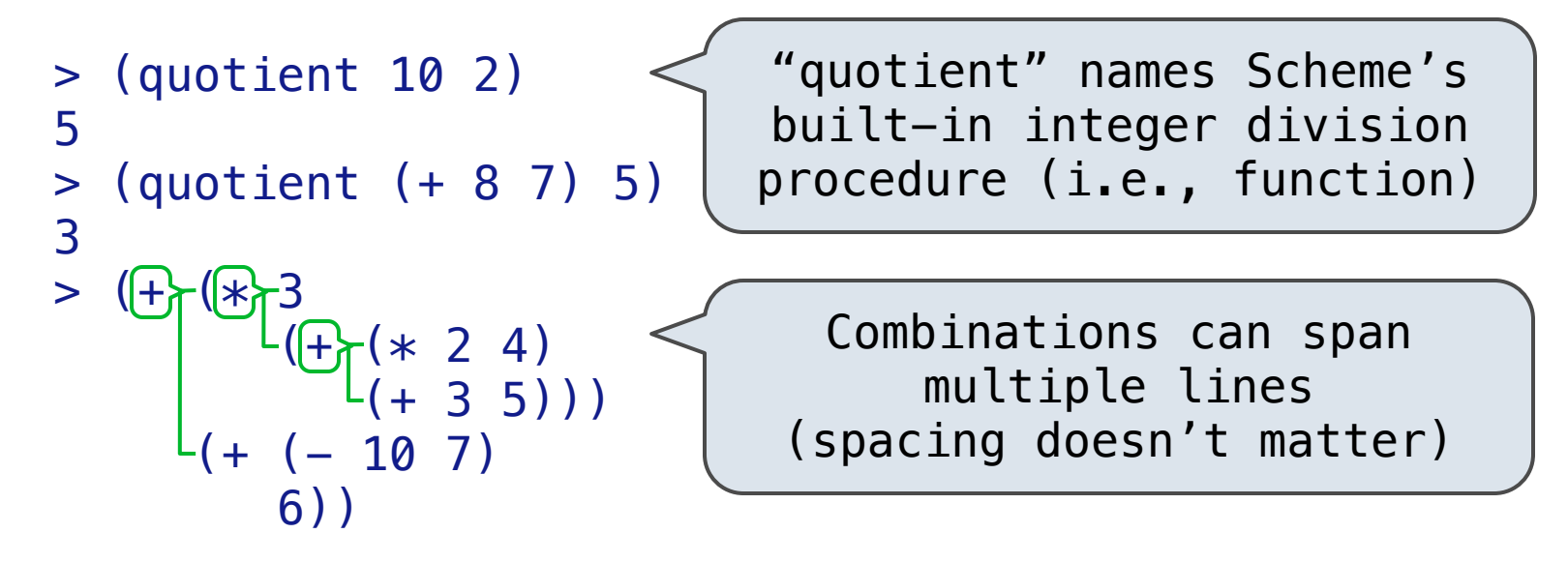

- Primitive expressions: 2, 3.3, true, +, quotient, ...
- Combinations: (quotient 10 2), (not true),

Numbers are self-evaluating; symbols are bound to values.

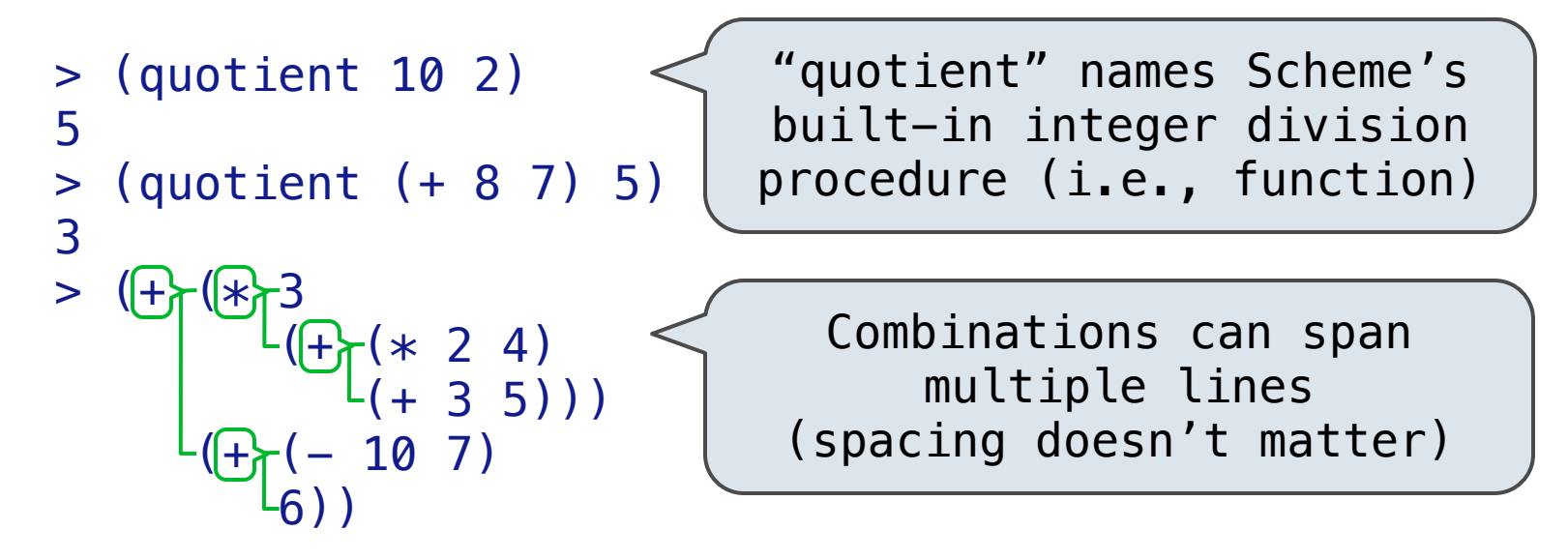

- Primitive expressions: 2, 3.3, true, +, quotient, ...
- Combinations: (quotient 10 2), (not true),

Numbers are self-evaluating; symbols are bound to values.

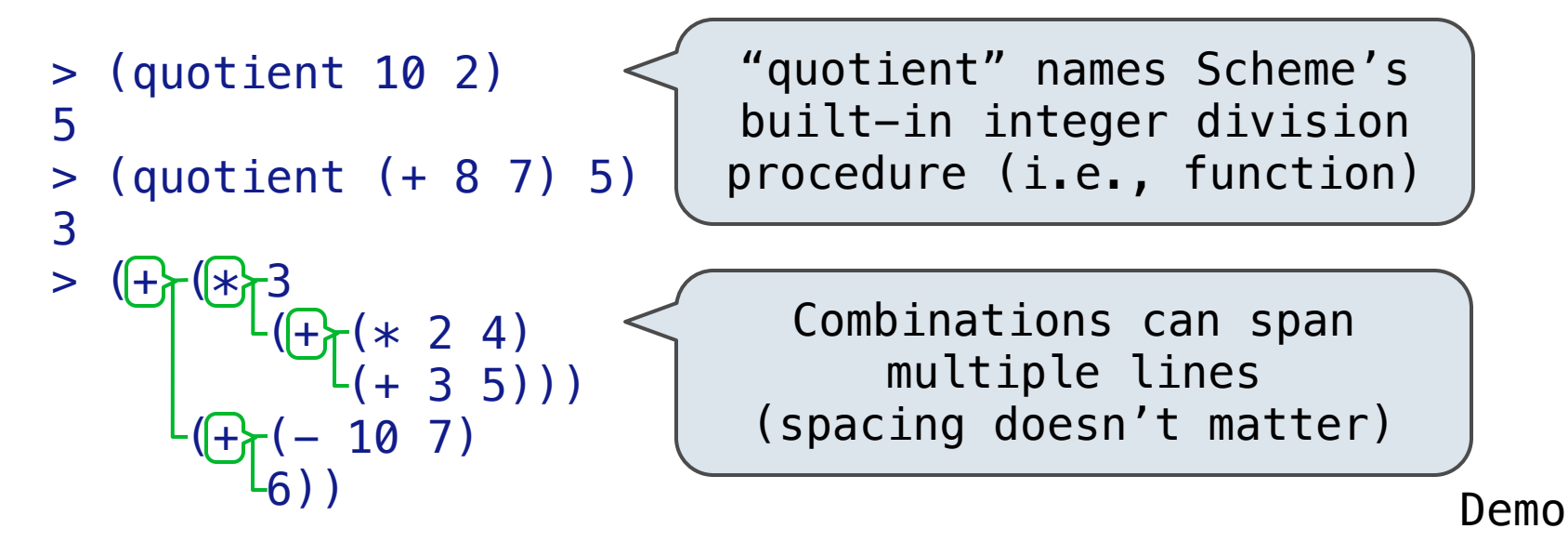

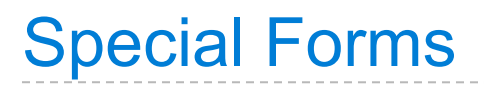

A combination that is not a call expression is a *special form*:

- A combination that is not a call expression is a *special form*:
- If expression: (if <predicate> <consequent> <alternative>)

- A combination that is not a call expression is a *special form*:
- If expression: (if <predicate> <consequent> <alternative>)
- **And** and  $or:$  (and  $\langle e_1 \rangle$  ...  $\langle e_n \rangle$ ), (or  $\langle e_1 \rangle$  ...  $\langle e_n \rangle$ )

- A combination that is not a call expression is a *special form*:
- If expression: (if <predicate> <consequent> <alternative>)
- And and  $or:$  (and  $\langle e_1 \rangle$  ...  $\langle e_n \rangle$ ), (or  $\langle e_1 \rangle$  ...  $\langle e_n \rangle$ )
- Binding names: (define <name> <expression>)

- A combination that is not a call expression is a *special form*:
- If expression: (if <predicate> <consequent> <alternative>)
- And and  $or:$  (and  $\langle e_1 \rangle$  ...  $\langle e_n \rangle$ ) (or  $\langle e_1 \rangle$  ...  $\langle e_n \rangle$ )
- Binding names: (define <name> <expression>)

```
 > (define pi 3.14)
> (* pi 2)
 6.28
```
- A combination that is not a call expression is a *special form*:
- If expression: (if <predicate> <consequent> <alternative>)
- And and  $or:$  (and  $\langle e_1 \rangle$  ...  $\langle e_n \rangle$ ) (or  $\langle e_1 \rangle$  ...  $\langle e_n \rangle$ )
- Binding names: (define <name> <expression>)

```
 > (define pi 3.14)
> (* pi 2)
 6.28
```
The name "pi" is bound to 3.14 in the global frame

- A combination that is not a call expression is a *special form*:
- If expression: (if <predicate> <consequent> <alternative>)
- And and  $or:$  (and  $\langle e_1 \rangle$  ...  $\langle e_n \rangle$ ), (or  $\langle e_1 \rangle$  ...  $\langle e_n \rangle$ )
- Binding names: (define <name> <expression>)
- New procedures: (define (<name> <formal parameters>) <br/>body>)
	- > (define pi 3.14)  $>$  (\* pi 2) 6.28

The name "pi" is bound to 3.14 in the global frame

- A combination that is not a call expression is a *special form*:
- If expression: (if <predicate> <consequent> <alternative>)
- And and  $or:$  (and  $\langle e_1 \rangle$  ...  $\langle e_n \rangle$ ) (or  $\langle e_1 \rangle$  ...  $\langle e_n \rangle$ )
- Binding names: (define <name> <expression>)
- New procedures: (define (<name> <formal parameters>) <br/>body>)

```
 > (define pi 3.14)
> (* pi 2)
 6.28
 > (define (abs x)
    (if (< x 0)(- x)x)> (abs -3)
 3
```
The name "pi" is bound to 3.14 in the global frame

- A combination that is not a call expression is a *special form*:
- If expression: (if <predicate> <consequent> <alternative>)
- And and  $or:$  (and  $\langle e_1 \rangle$  ...  $\langle e_n \rangle$ ), (or  $\langle e_1 \rangle$  ...  $\langle e_n \rangle$ )
- Binding names: (define <name> <expression>)
- New procedures: (define (<name> <formal parameters>) <body>)

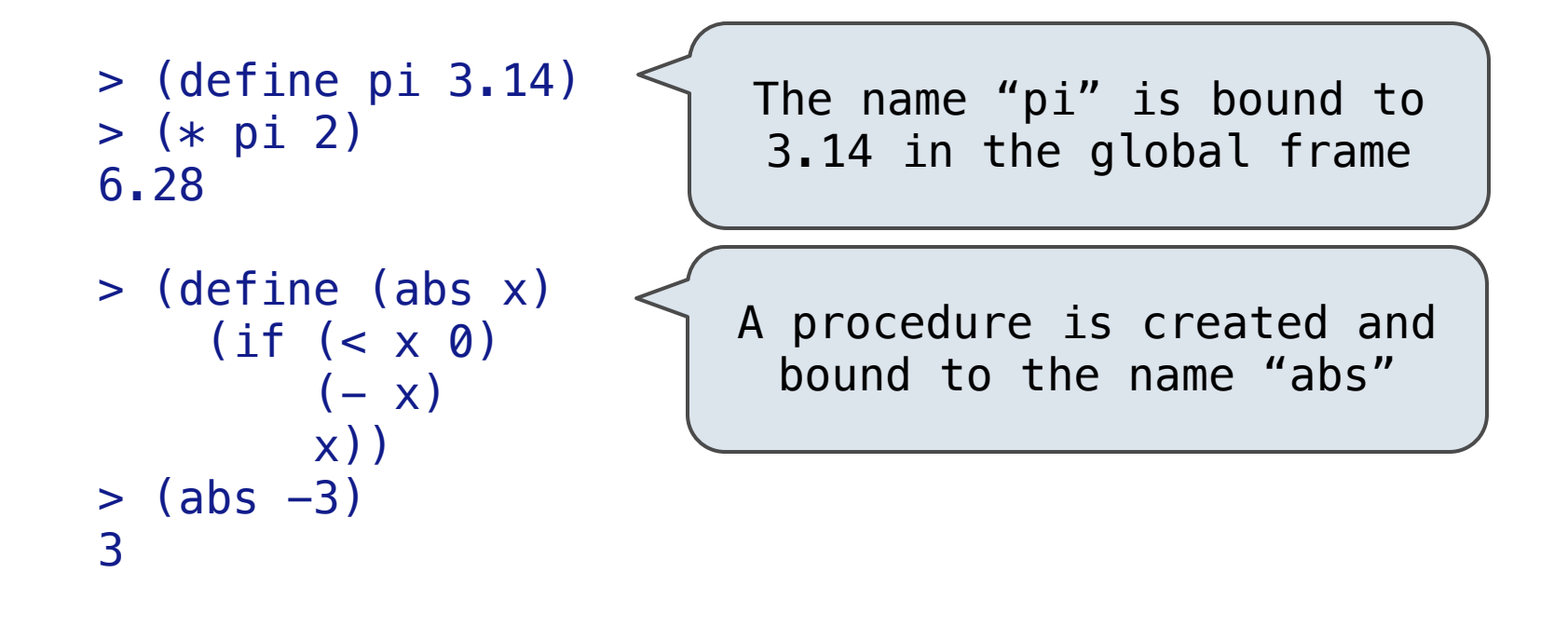

- A combination that is not a call expression is a *special form*:
- If expression: (if <predicate> <consequent> <alternative>)
- And and  $or:$  (and  $\langle e_1 \rangle$  ...  $\langle e_n \rangle$ ), (or  $\langle e_1 \rangle$  ...  $\langle e_n \rangle$ )
- Binding names: (define <name> <expression>)
- New procedures: (define (<name> <formal parameters>) <body>)

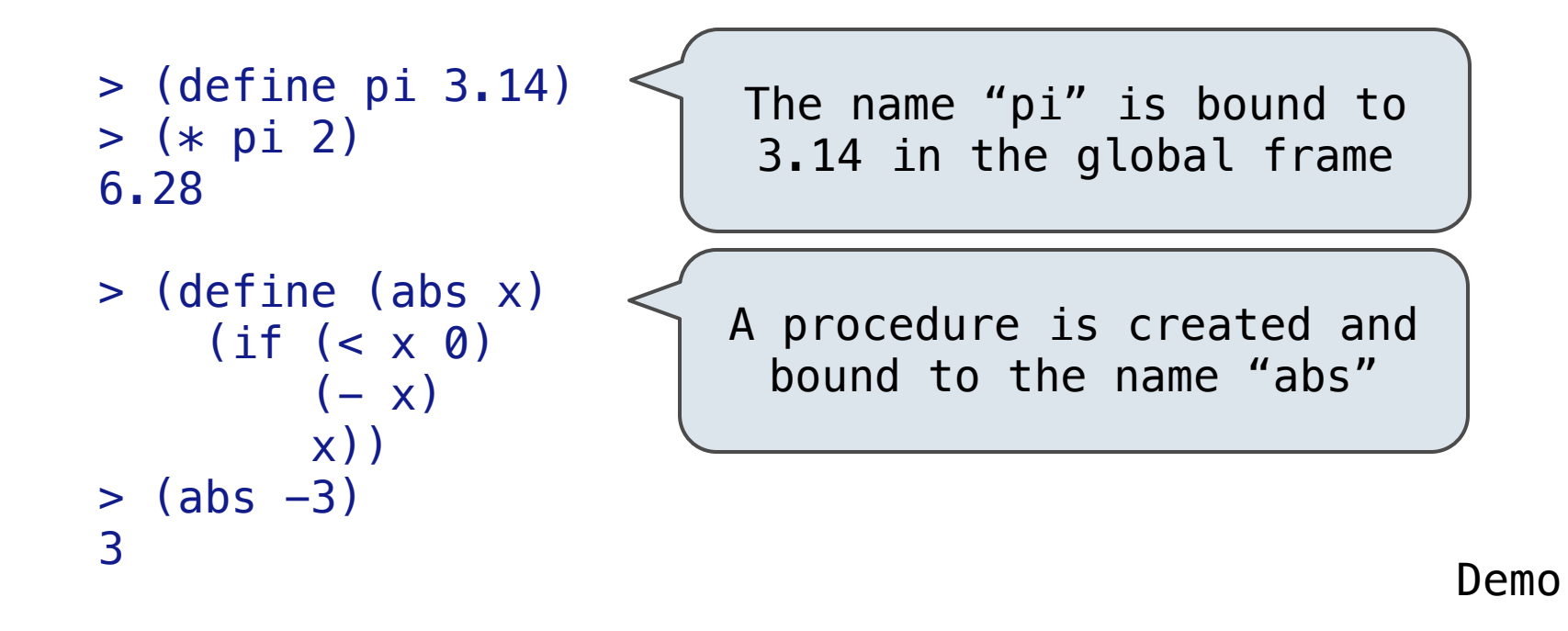

Lambda expressions evaluate to anonymous functions.

Lambda expressions evaluate to anonymous functions.

(lambda (<formal-parameters>) <body>)
# Lambda Expressions

Lambda expressions evaluate to anonymous functions.

(lambda (<formal-parameters>) <br/>body>)

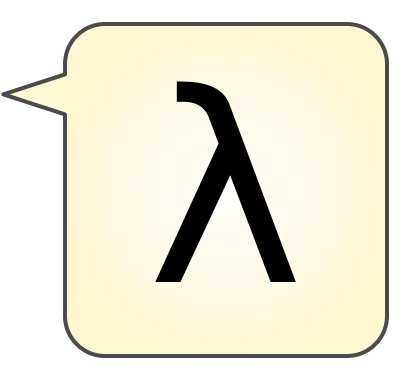

(lambda (<formal-parameters>) <br/>body>)

Two equivalent expressions:

```
(define (plus4 x) (+ x 4))
```
(define plus4 (lambda (x) (+ x 4)))

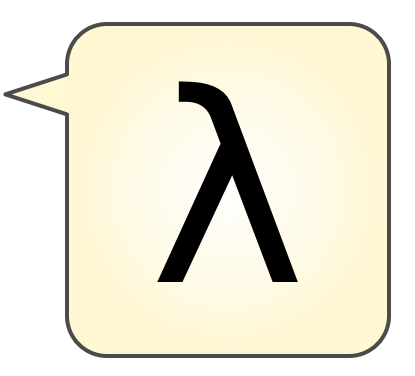

(lambda (<formal-parameters>) <br/>body>)

Two equivalent expressions:

```
(define (plus4 x) (+ x 4))
```
(define plus4 (lambda (x) (+ x 4)))

An operator can be a call expression too:

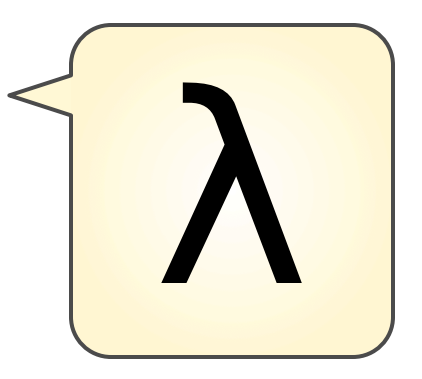

(lambda (<formal-parameters>) <br/>body>)

Two equivalent expressions:

```
(define (plus4 x) (+ x 4))
```
(define plus4 (lambda (x) (+ x 4)))

An operator can be a call expression too:

 $((lambda (x y z) (+ x y (square z))) 1 2 3)$ 

5

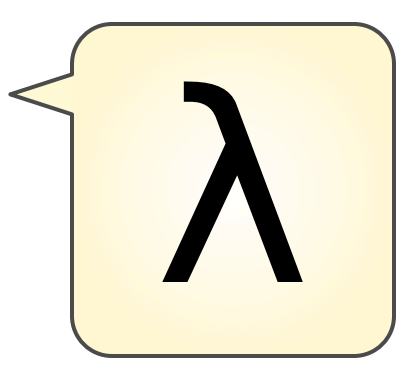

(lambda (<formal-parameters>) <br/>body>)

Two equivalent expressions:

```
(define (plus4 x) (+ x 4))
```

```
(define plus 4 (lambda (x) (+ x 4)))
```
An operator can be a call expression too:

```
(|(lambda (x y z) (+ x y (square z))) 1 2 3)
          Evaluates to the 
      add-x-&-y-&-z2 procedure
```
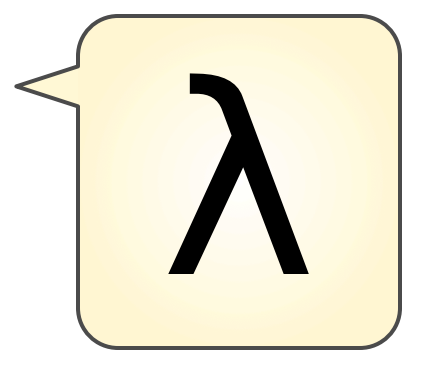

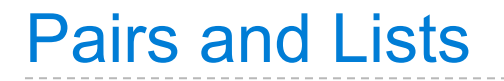

In the late 1950s, computer scientists used confusing names.

--------------------

In the late 1950s, computer scientists used confusing names.

• **cons**: Two-argument procedure that **creates a pair**

-----------------

In the late 1950s, computer scientists used confusing names.

- **cons**: Two-argument procedure that **creates a pair**
- **• car**: Procedure that returns the **first element** of a pair

--------------------------

In the late 1950s, computer scientists used confusing names.

- **cons**: Two-argument procedure that **creates a pair**
- **• car**: Procedure that returns the **first element** of a pair
- **• cdr**: Procedure that returns the **second element** of a pair

---------------------------

In the late 1950s, computer scientists used confusing names.

- **cons**: Two-argument procedure that **creates a pair**
- **• car**: Procedure that returns the **first element** of a pair
- **• cdr**: Procedure that returns the **second element** of a pair
- **• nil**: The empty list

----------------------------

In the late 1950s, computer scientists used confusing names.

- **cons**: Two-argument procedure that **creates a pair**
- **• car**: Procedure that returns the **first element** of a pair
- **• cdr**: Procedure that returns the **second element** of a pair
- **• nil**: The empty list

In the late 1950s, computer scientists used confusing names.

- **cons**: Two-argument procedure that **creates a pair**
- **• car**: Procedure that returns the **first element** of a pair
- **• cdr**: Procedure that returns the **second element** of a pair
- **• nil**: The empty list

They also used a non-obvious notation for recursive lists.

• A (recursive) Scheme list is a pair in which the second element is nil or a Scheme list.

In the late 1950s, computer scientists used confusing names.

- **cons**: Two-argument procedure that **creates a pair**
- **• car**: Procedure that returns the **first element** of a pair
- **• cdr**: Procedure that returns the **second element** of a pair
- **• nil**: The empty list

- A (recursive) Scheme list is a pair in which the second element is nil or a Scheme list.
- Scheme lists are written as space-separated combinations.

In the late 1950s, computer scientists used confusing names.

- **cons**: Two-argument procedure that **creates a pair**
- **• car**: Procedure that returns the **first element** of a pair
- **• cdr**: Procedure that returns the **second element** of a pair
- **• nil**: The empty list

- A (recursive) Scheme list is a pair in which the second element is nil or a Scheme list.
- Scheme lists are written as space-separated combinations.
- A dotted list has an arbitrary value for the second element of the last pair. Dotted lists may not be well-formed lists.

In the late 1950s, computer scientists used confusing names.

- **cons**: Two-argument procedure that **creates a pair**
- **• car**: Procedure that returns the **first element** of a pair
- **• cdr**: Procedure that returns the **second element** of a pair
- **• nil**: The empty list

- A (recursive) Scheme list is a pair in which the second element is nil or a Scheme list.
- Scheme lists are written as space-separated combinations.
- A dotted list has an arbitrary value for the second element of the last pair. Dotted lists may not be well-formed lists.  $>$  (define x (cons 1 2))  $> x$  $(1, 2)$

In the late 1950s, computer scientists used confusing names.

- **cons**: Two-argument procedure that **creates a pair**
- **• car**: Procedure that returns the **first element** of a pair
- **• cdr**: Procedure that returns the **second element** of a pair
- **• nil**: The empty list

They also used a non-obvious notation for recursive lists.

- A (recursive) Scheme list is a pair in which the second element is nil or a Scheme list.
- Scheme lists are written as space-separated combinations.
- A dotted list has an arbitrary value for the second element of the last pair. Dotted lists may not be well-formed lists.
	- $>$  (define x (cons 1 2))

 $> x$  $(1, 2)$ 

Not a well-formed list!

In the late 1950s, computer scientists used confusing names.

- **cons**: Two-argument procedure that **creates a pair**
- **• car**: Procedure that returns the **first element** of a pair
- **• cdr**: Procedure that returns the **second element** of a pair
- **• nil**: The empty list

They also used a non-obvious notation for recursive lists.

- A (recursive) Scheme list is a pair in which the second element is nil or a Scheme list.
- Scheme lists are written as space-separated combinations.
- A dotted list has an arbitrary value for the second element of the last pair. Dotted lists may not be well-formed lists.

 $>$  (define x (cons 1 2))  $> x$  $(1, 2)$  $>$  (car  $x$ ) 1 Not a well-formed list!

In the late 1950s, computer scientists used confusing names.

- **cons**: Two-argument procedure that **creates a pair**
- **• car**: Procedure that returns the **first element** of a pair
- **• cdr**: Procedure that returns the **second element** of a pair
- **• nil**: The empty list

- A (recursive) Scheme list is a pair in which the second element is nil or a Scheme list.
- Scheme lists are written as space-separated combinations.
- A dotted list has an arbitrary value for the second element of the last pair. Dotted lists may not be well-formed lists.

```
> (define x (cons 1 2))
> x(1 \t 2)> (car x)
 1
> (cdr x)
\overline{\phantom{0}}Not a well-formed list!
```
In the late 1950s, computer scientists used confusing names.

- **cons**: Two-argument procedure that **creates a pair**
- **• car**: Procedure that returns the **first element** of a pair
- **• cdr**: Procedure that returns the **second element** of a pair
- **• nil**: The empty list

- A (recursive) Scheme list is a pair in which the second element is nil or a Scheme list.
- Scheme lists are written as space-separated combinations.
- A dotted list has an arbitrary value for the second element of the last pair. Dotted lists may not be well-formed lists.

```
> (define x (cons 1 2))
> x(1, 2)> (car x)
 1
> (cdr x)
\overline{\phantom{0}} > (cons 1 (cons 2 (cons 3 (cons 4 nil))))
(1 \ 2 \ 3 \ 4)Not a well-formed list!
```
In the late 1950s, computer scientists used confusing names.

- **cons**: Two-argument procedure that **creates a pair**
- **• car**: Procedure that returns the **first element** of a pair
- **• cdr**: Procedure that returns the **second element** of a pair
- **• nil**: The empty list

They also used a non-obvious notation for recursive lists.

- A (recursive) Scheme list is a pair in which the second element is nil or a Scheme list.
- Scheme lists are written as space-separated combinations.
- A dotted list has an arbitrary value for the second element of the last pair. Dotted lists may not be well-formed lists.

```
> (define x (cons 1 2))
> x(1, 2)> (car x)
 1
> (cdr x)
\overline{\phantom{0}} > (cons 1 (cons 2 (cons 3 (cons 4 nil))))
(1 \ 2 \ 3 \ 4)Not a well-formed list!
```
Demo

Symbols normally refer to values; how do we refer to symbols?

> (define a 1)

Symbols normally refer to values; how do we refer to symbols?

```
 > (define a 1)
```
> (define b 2)

```
 > (define a 1)
 > (define b 2)
 > (list a b)
```

```
 > (define a 1)
 > (define b 2)
 > (list a b)
(1 2)
```
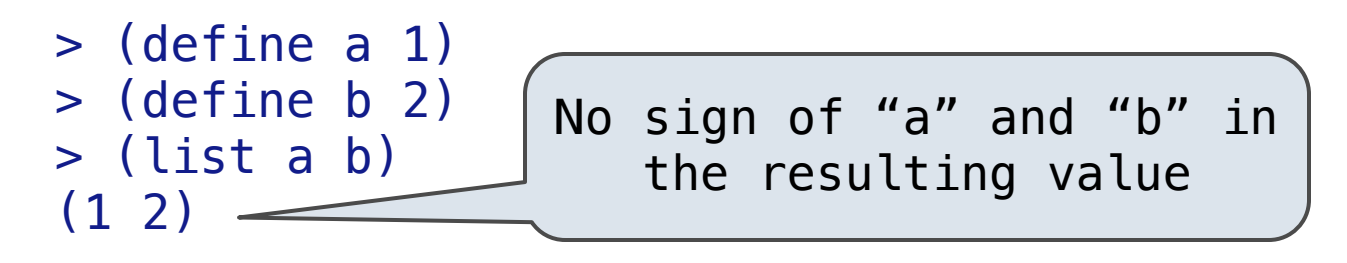

Symbols normally refer to values; how do we refer to symbols?

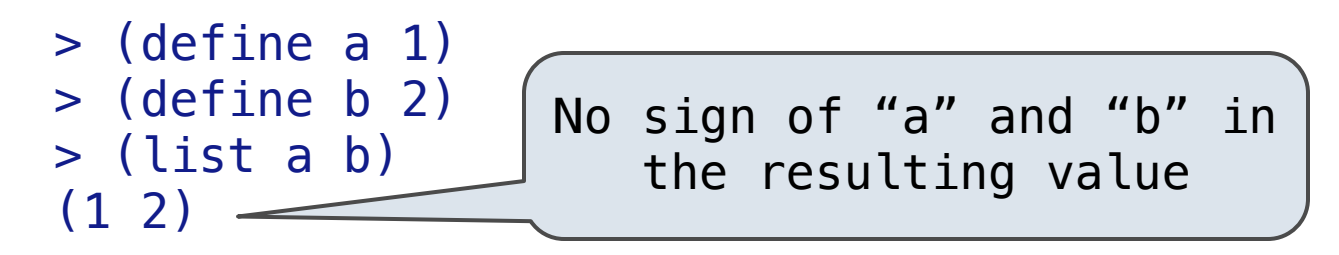

Symbols normally refer to values; how do we refer to symbols?

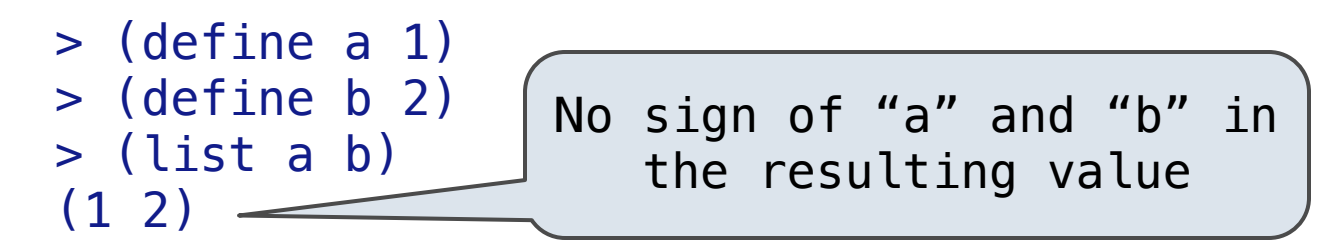

Quotation is used to refer to symbols directly in Lisp.

> (list 'a 'b)

Symbols normally refer to values; how do we refer to symbols?

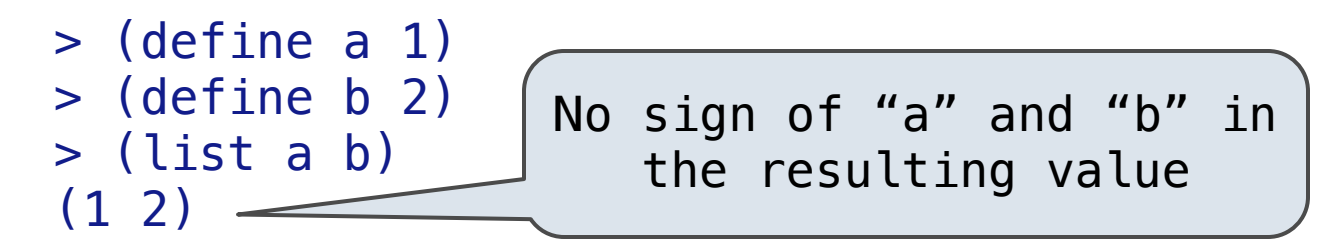

```
 > (list 'a 'b)
(a \ b)
```
Symbols normally refer to values; how do we refer to symbols?

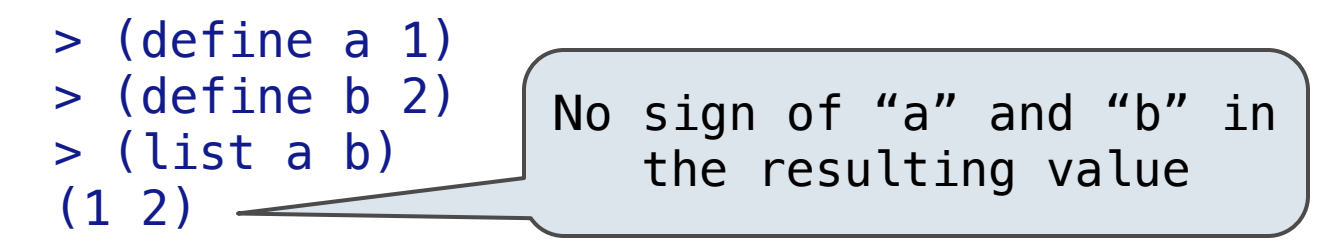

```
 > (list 'a 'b)
 (a b)
 > (list 'a b)
```
Symbols normally refer to values; how do we refer to symbols?

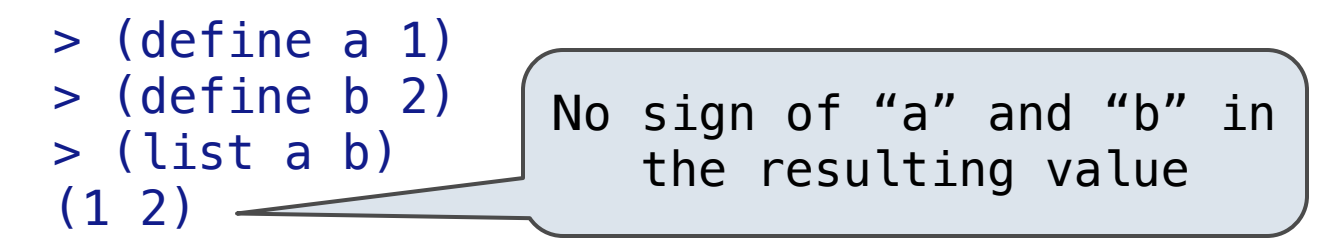

```
 > (list 'a 'b)
 (a b)
 > (list 'a b)
 (a 2)
```
Symbols normally refer to values; how do we refer to symbols?

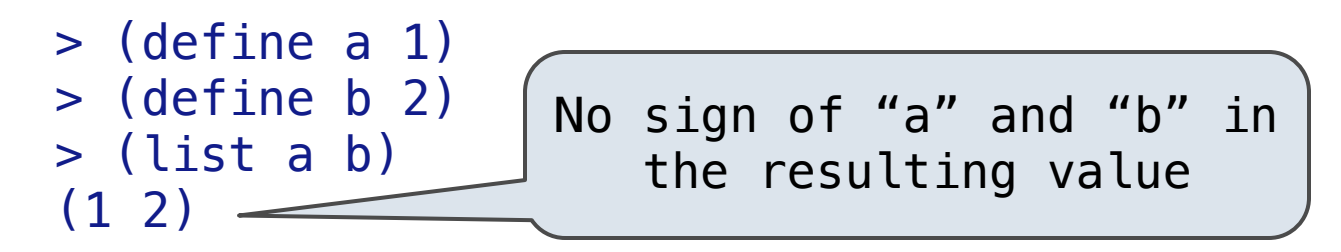

 > (list 'a 'b) (a b) > (list 'a b) (a 2) Symbols are now values

Symbols normally refer to values; how do we refer to symbols?

 > (define a 1) > (define b 2) > (list a b) (1 2) No sign of "a" and "b" in the resulting value

Quotation is used to refer to symbols directly in Lisp.

 > (list 'a 'b) (a b) > (list 'a b) (a 2) Symbols are now values

Quotation can also be applied to combinations to form lists.

Symbols normally refer to values; how do we refer to symbols?

 > (define a 1) > (define b 2) > (list a b) (1 2) No sign of "a" and "b" in the resulting value

Quotation is used to refer to symbols directly in Lisp.

 > (list 'a 'b) (a b) > (list 'a b) (a 2) Symbols are now values

Quotation can also be applied to combinations to form lists.

 $>$  (car '(a b c))
Symbols normally refer to values; how do we refer to symbols?

 > (define a 1) > (define b 2) > (list a b) (1 2) No sign of "a" and "b" in the resulting value

Quotation is used to refer to symbols directly in Lisp.

 > (list 'a 'b) (a b) > (list 'a b) (a 2) Symbols are now values

Quotation can also be applied to combinations to form lists.

```
> (car '(a b c))
 a
```
Symbols normally refer to values; how do we refer to symbols?

 > (define a 1) > (define b 2) > (list a b) (1 2) No sign of "a" and "b" in the resulting value

Quotation is used to refer to symbols directly in Lisp.

 > (list 'a 'b) (a b) > (list 'a b) (a 2) Symbols are now values

Quotation can also be applied to combinations to form lists.

```
> (car '(a b c))
 a
 > (cdr '(a b c))
```
Symbols normally refer to values; how do we refer to symbols?

 > (define a 1) > (define b 2) > (list a b) (1 2) No sign of "a" and "b" in the resulting value

Quotation is used to refer to symbols directly in Lisp.

 > (list 'a 'b) (a b) > (list 'a b) (a 2) Symbols are now values

Quotation can also be applied to combinations to form lists.

```
> (car '(a b c))
 a
 > (cdr '(a b c))
(b \ c)
```
Dots can be used in a quoted list to specify the second element of the final pair.

Dots can be used in a quoted list to specify the second element of the final pair.

```
 > (cdr (cdr '(1 2 . 3)))
```
Dots can be used in a quoted list to specify the second element of the final pair.

```
 > (cdr (cdr '(1 2 . 3)))
 3
```

```
Scheme Lists and Quotation
```

```
 > (cdr (cdr '(1 2 . 3)))
 3
```

```
 > (cdr (cdr '(1 2 . 3)))
 3
```
However, dots appear in the output only of ill-formed lists.

 $>$  '(1 2 . 3)

Dots can be used in a quoted list to specify the second element of the final pair.

```
 > (cdr (cdr '(1 2 . 3)))
 3
```

```
> '(1 2 . 3) 1 \rightarrow 2 3
```
Dots can be used in a quoted list to specify the second element of the final pair.

```
 > (cdr (cdr '(1 2 . 3)))
 3
```

```
> '(1 2 . 3)
(1 \ 2 \ 3)1 \rightarrow 2 \rightarrow 3
```

```
 > (cdr (cdr '(1 2 . 3)))
 3
```

```
> '(1 2 . 3)
 (1 2 . 3)
> '(1 2 . (3 4))
                             1 \rightarrow 2 \rightarrow 3
```
Dots can be used in a quoted list to specify the second element of the final pair.

```
 > (cdr (cdr '(1 2 . 3)))
 3
```
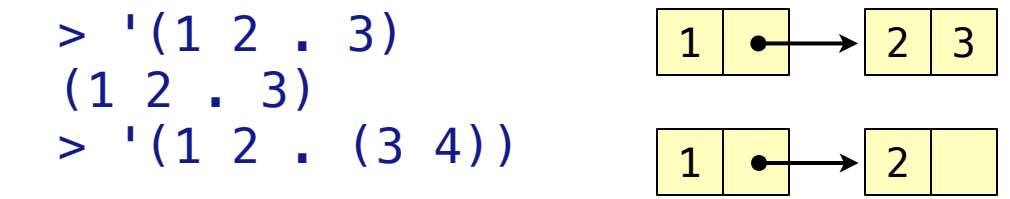

```
 > (cdr (cdr '(1 2 . 3)))
 3
```
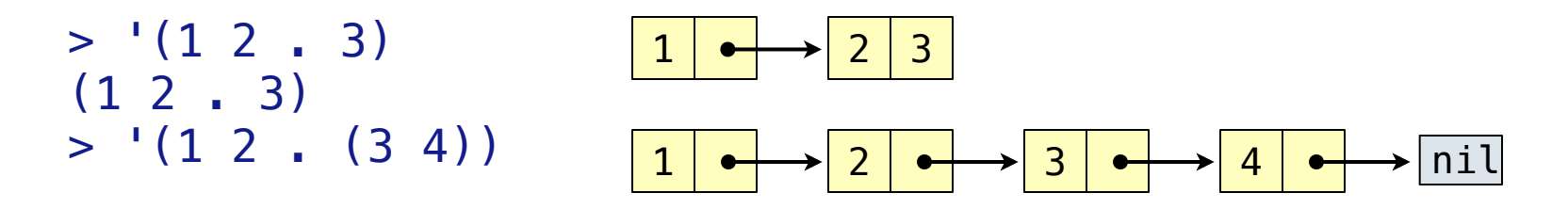

```
 > (cdr (cdr '(1 2 . 3)))
 3
```
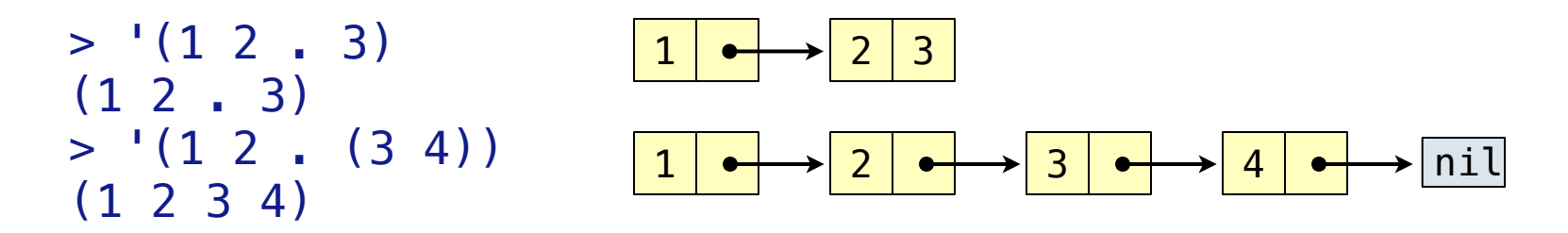

```
 > (cdr (cdr '(1 2 . 3)))
 3
```
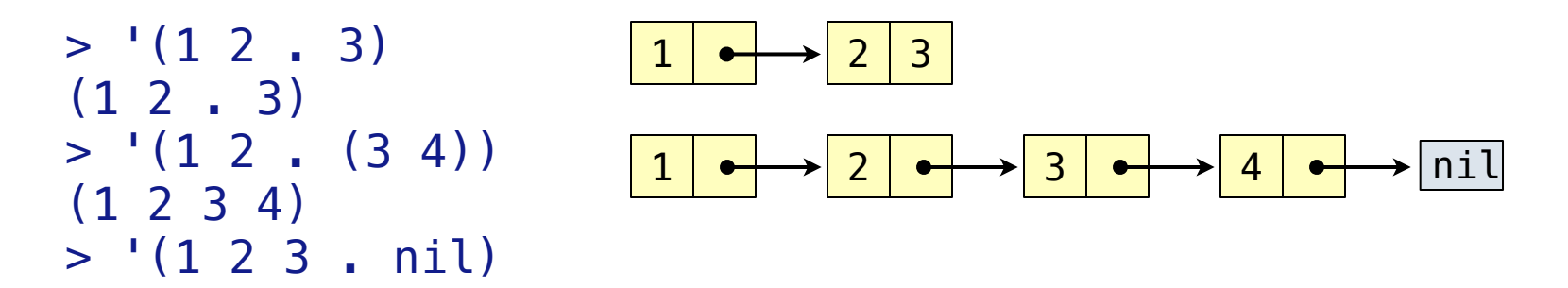

```
 > (cdr (cdr '(1 2 . 3)))
 3
```
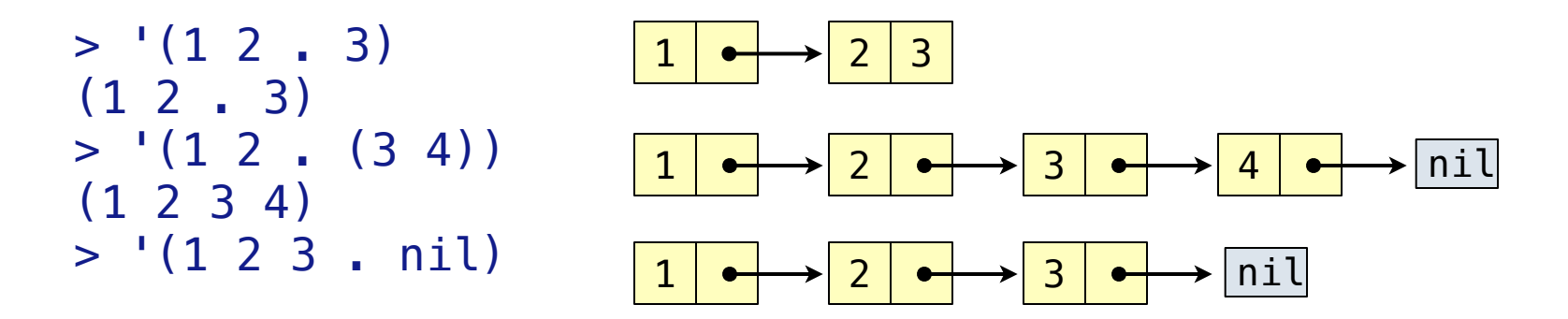

```
 > (cdr (cdr '(1 2 . 3)))
 3
```
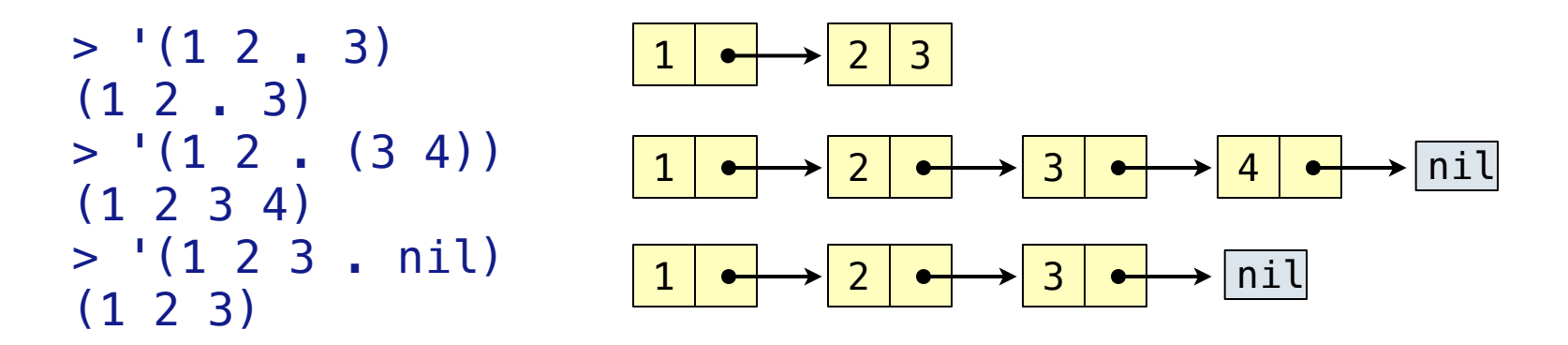

```
 > (cdr (cdr '(1 2 . 3)))
 3
```
However, dots appear in the output only of ill-formed lists.

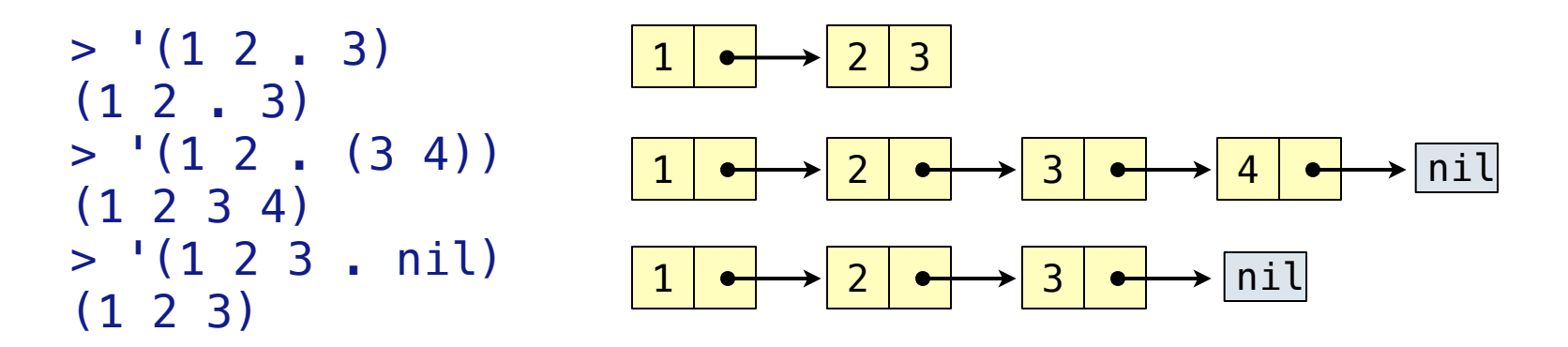

What is the printed result of evaluating this expression?

```
 > (cdr (cdr '(1 2 . 3)))
 3
```
However, dots appear in the output only of ill-formed lists.

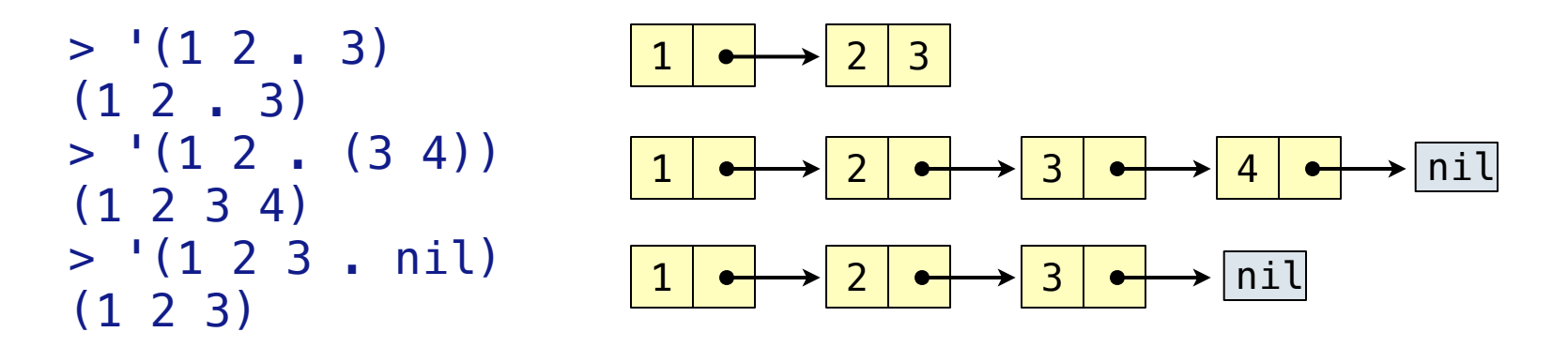

What is the printed result of evaluating this expression?

 $> (cdr '(1 2) . (3 4 . (5))))$ 

```
 > (cdr (cdr '(1 2 . 3)))
 3
```
However, dots appear in the output only of ill-formed lists.

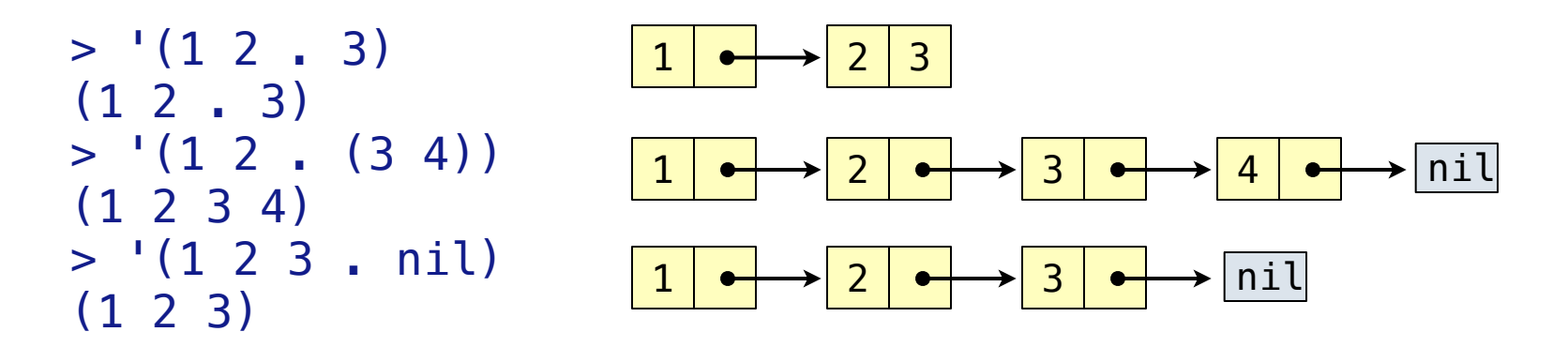

What is the printed result of evaluating this expression?

 $> (cdr '(1 2) . (3 4 . (5))))$ (3 4 5)

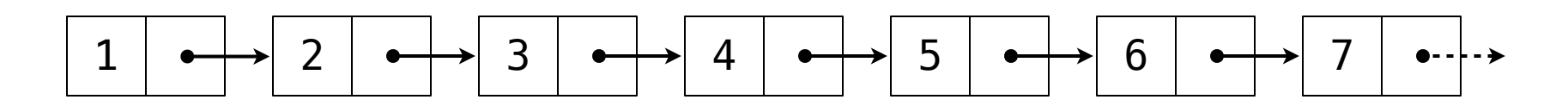

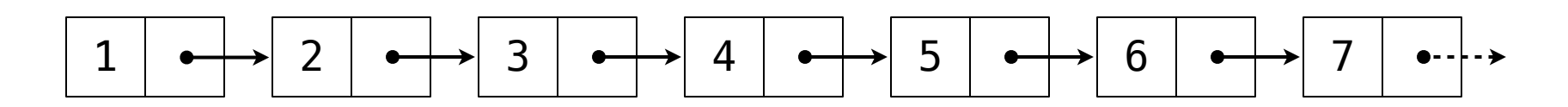

#### Divide length n into 3 parts:  $[ (n-1)/2, 1, (n-1)/2 ]$

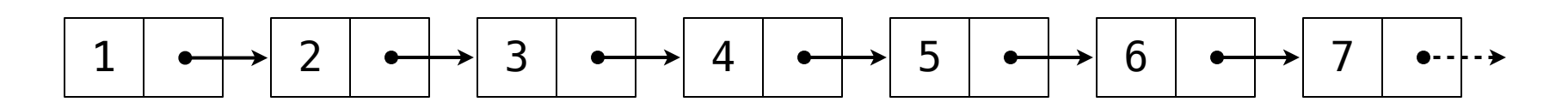

Divide length n into 3 parts:  $[ (n-1)/2, 1, (n-1)/2 ]$ Recursively coerce the left part

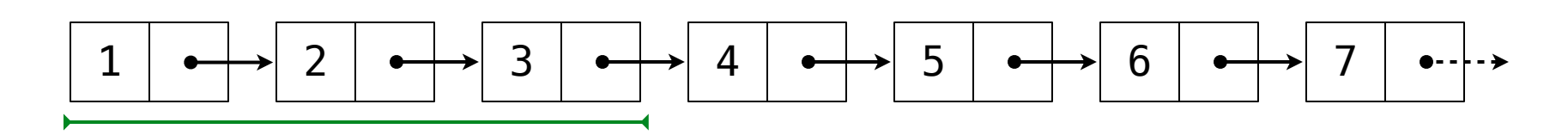

Divide length n into 3 parts:  $[ (n-1)/2, 1, (n-1)/2 ]$ Recursively coerce the left part

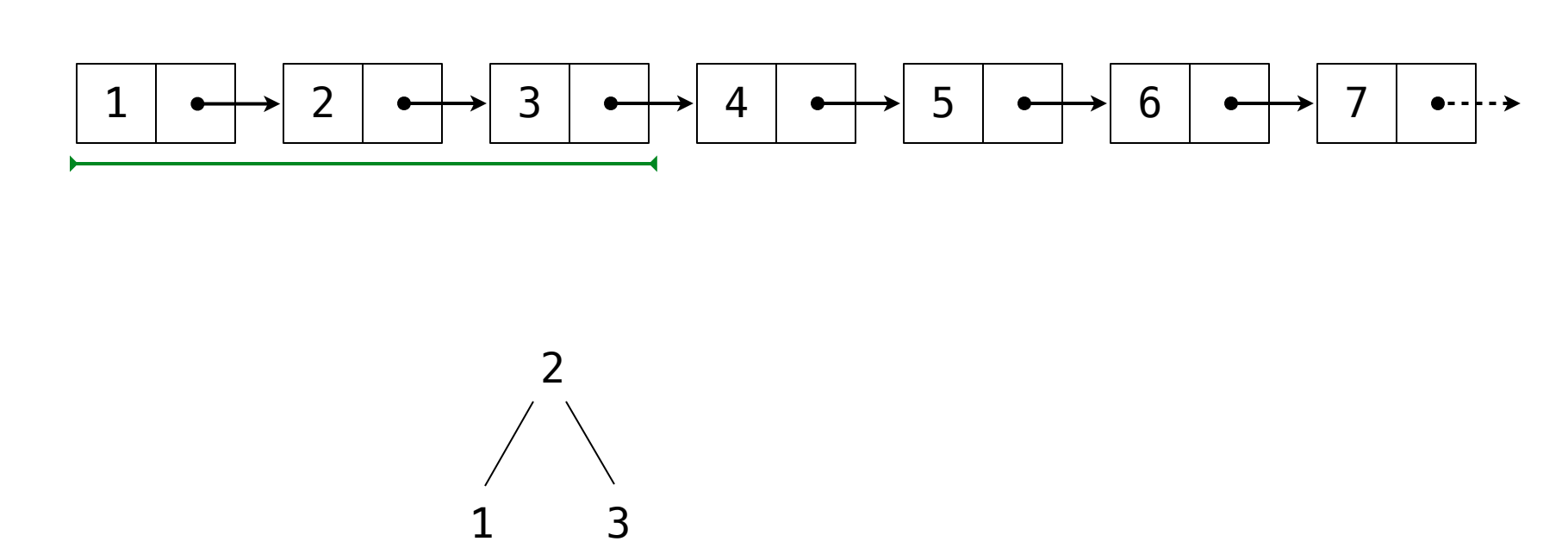

Divide length n into 3 parts:  $[ (n-1)/2, 1, (n-1)/2 ]$ 

Recursively coerce the left part

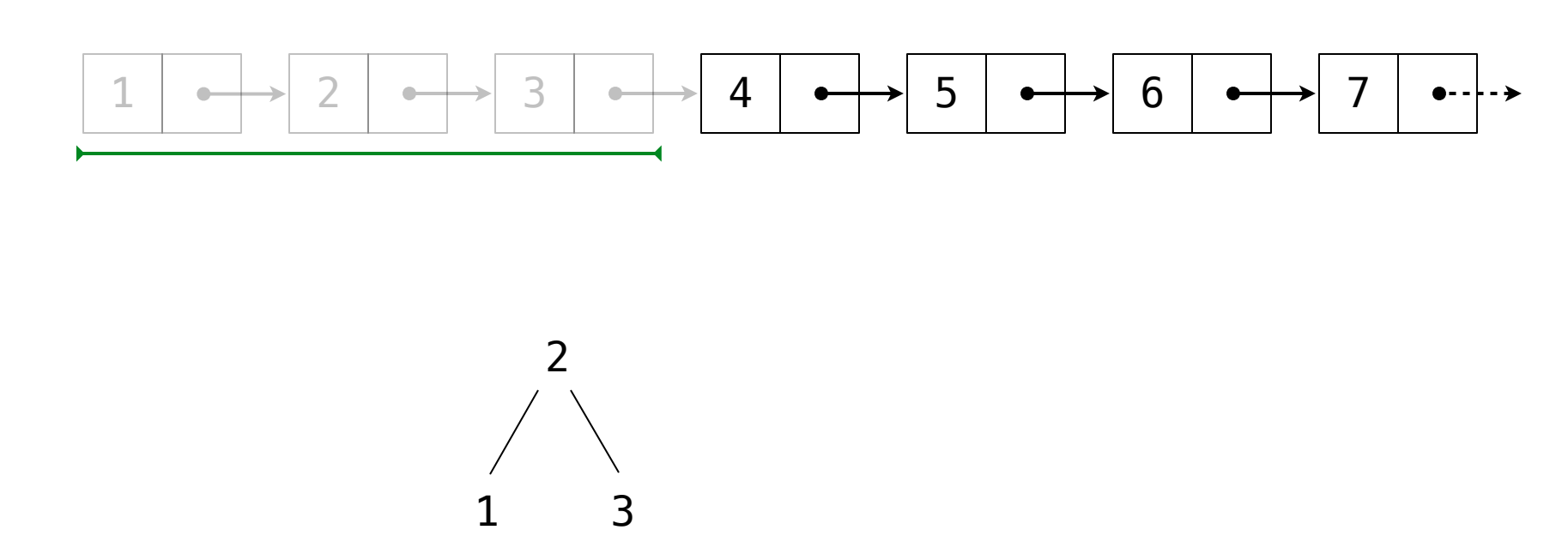

Divide length n into 3 parts:  $[ (n-1)/2, 1, (n-1)/2 ]$ 

Recursively coerce the left part

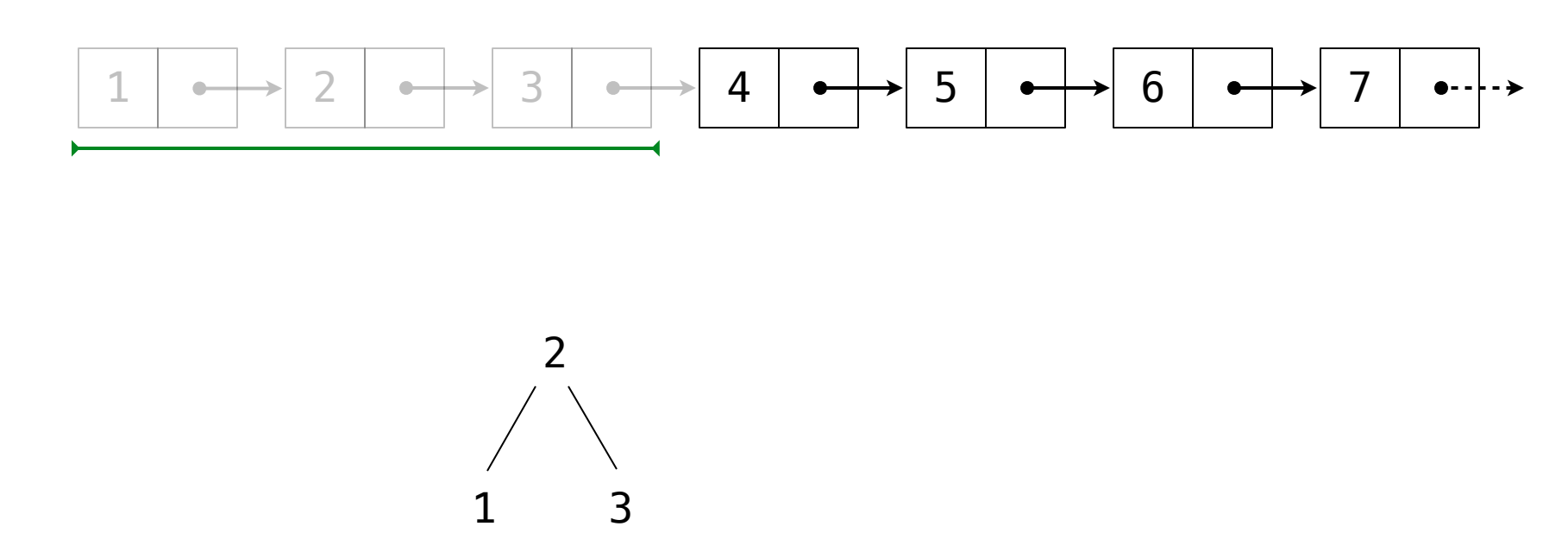

Divide length n into 3 parts:  $[ (n-1)/2, 1, (n-1)/2 ]$ 

Recursively coerce the left part

The next element is the entry

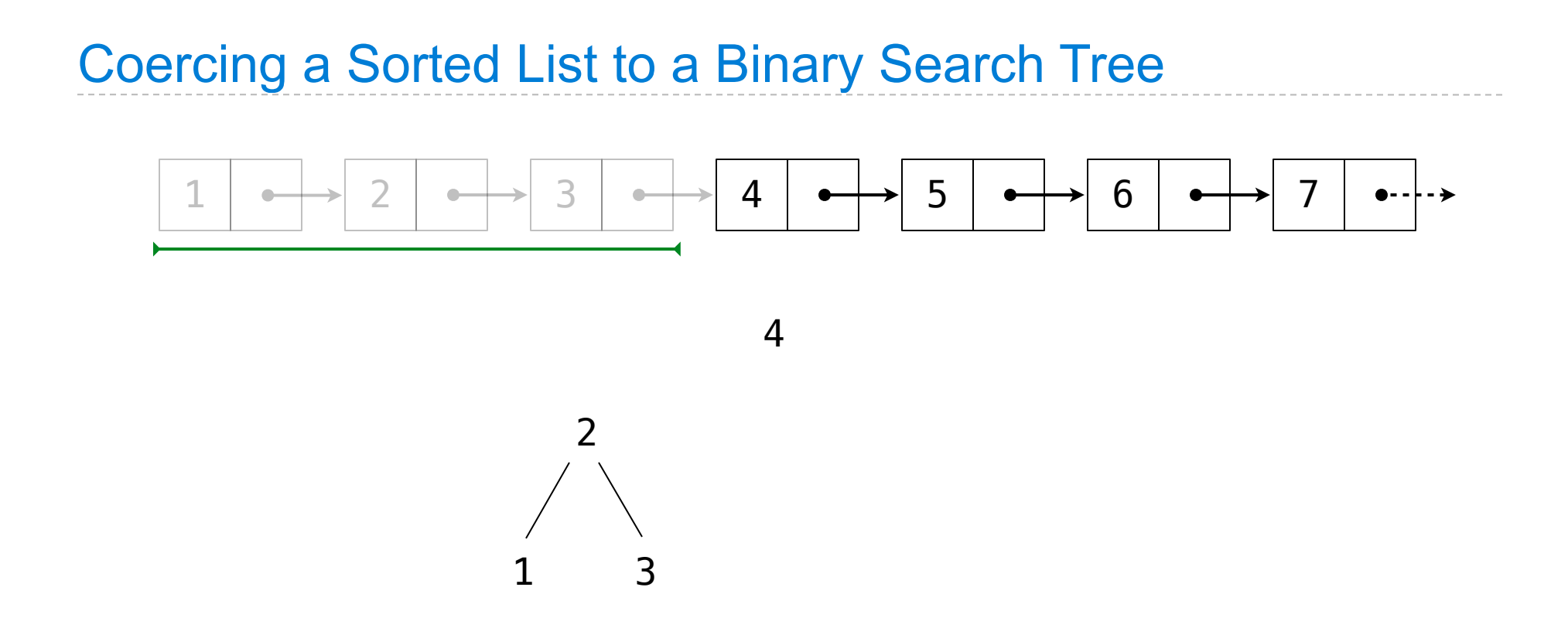

Recursively coerce the left part

The next element is the entry

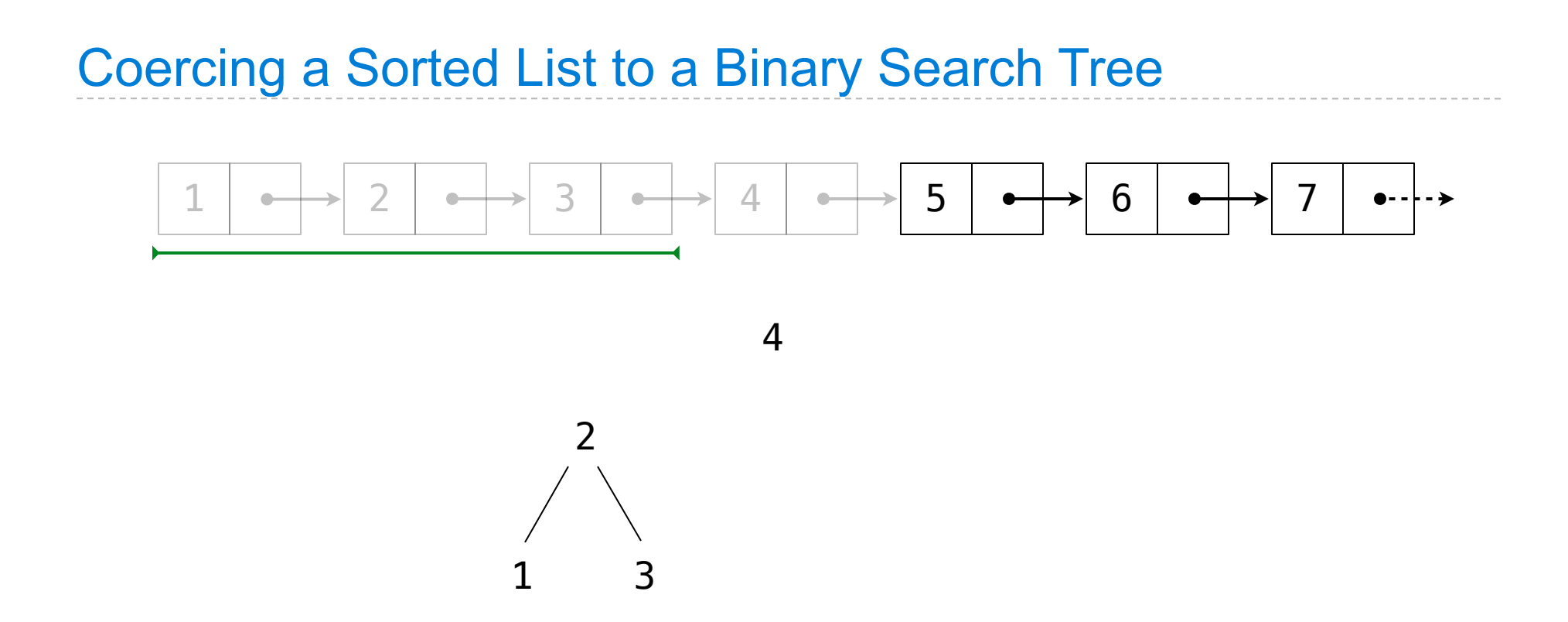

Recursively coerce the left part

The next element is the entry

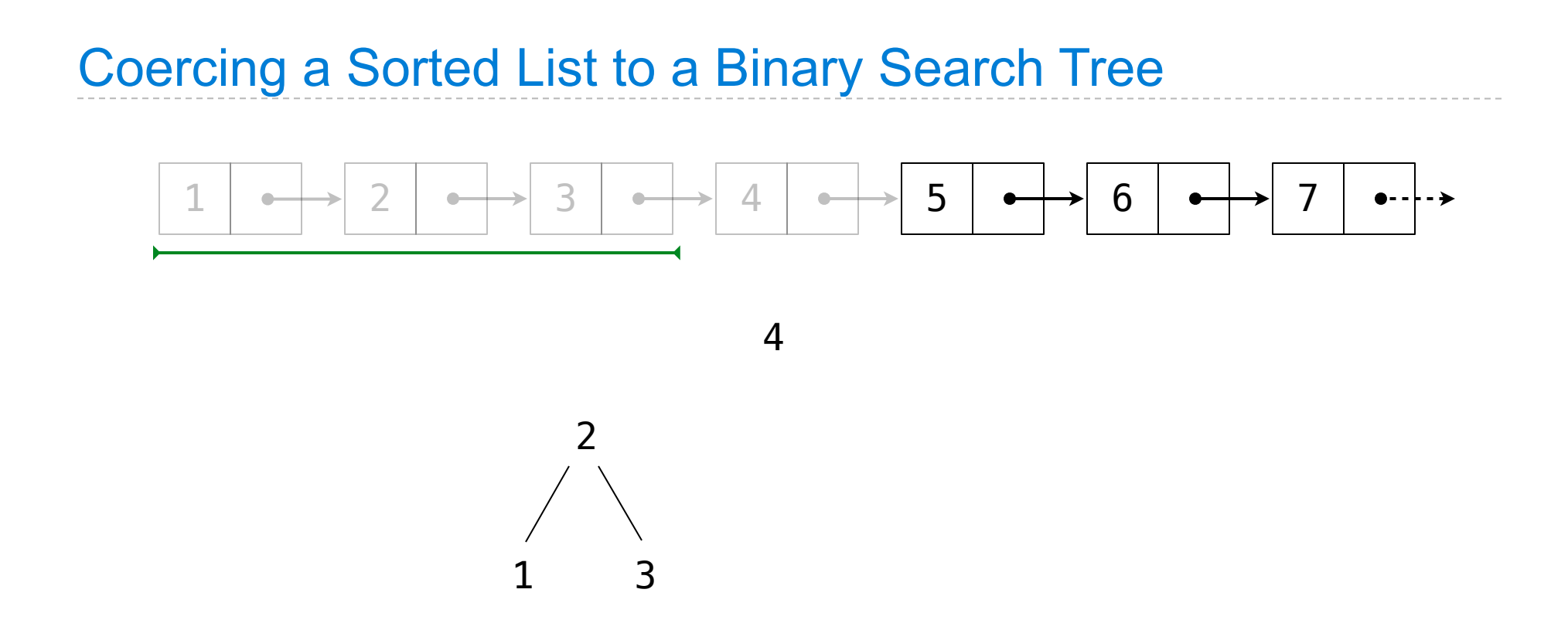

Recursively coerce the left part

The next element is the entry

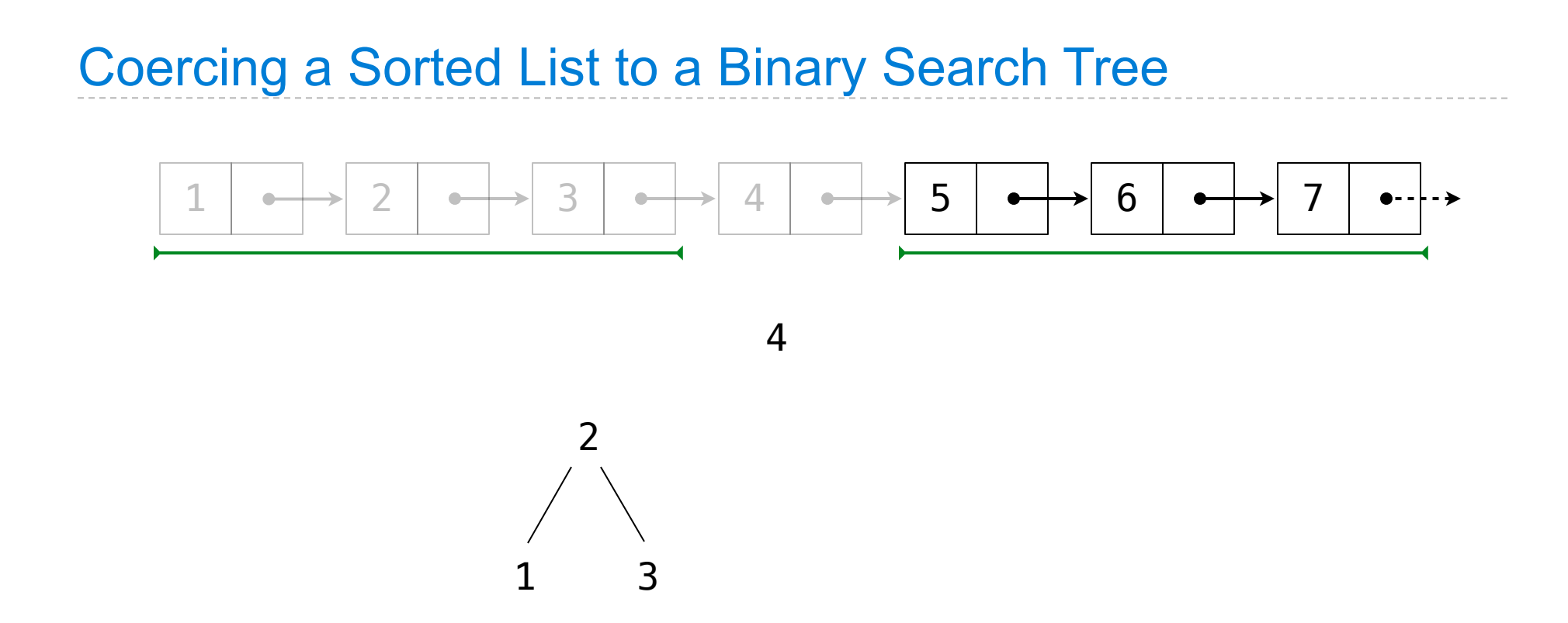

Recursively coerce the left part

The next element is the entry

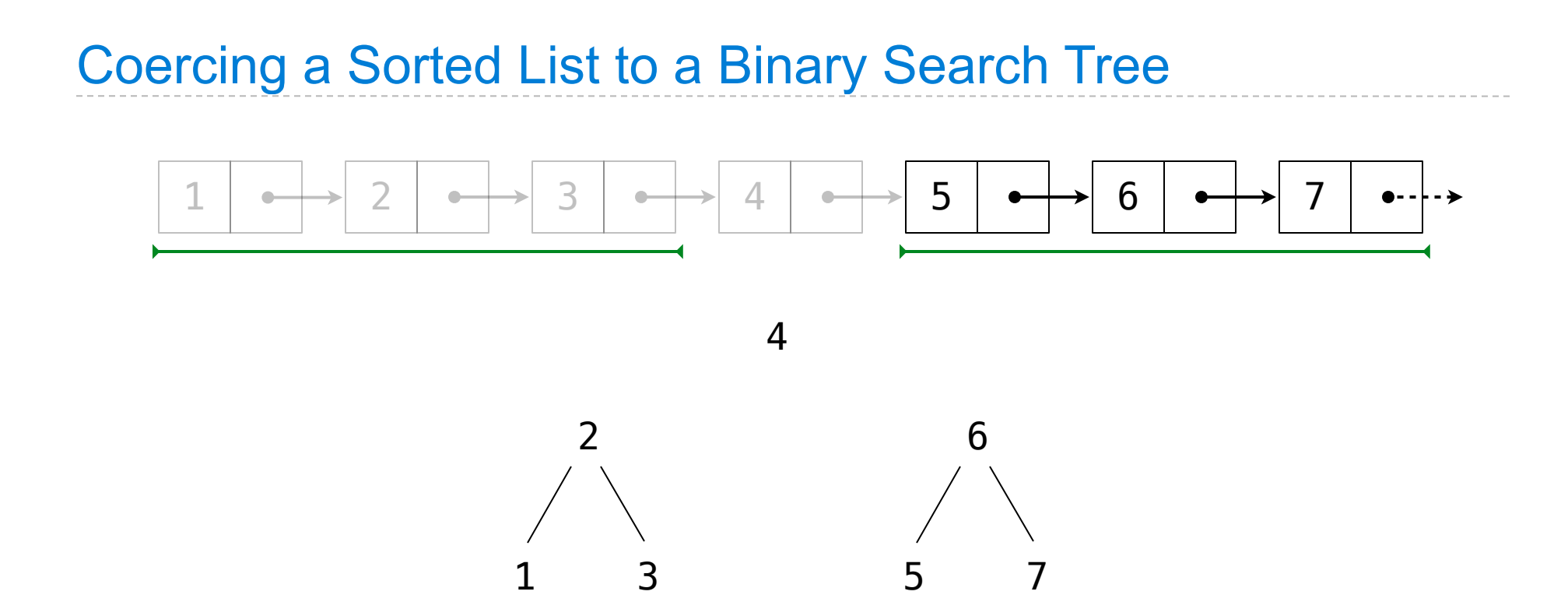

Recursively coerce the left part

The next element is the entry

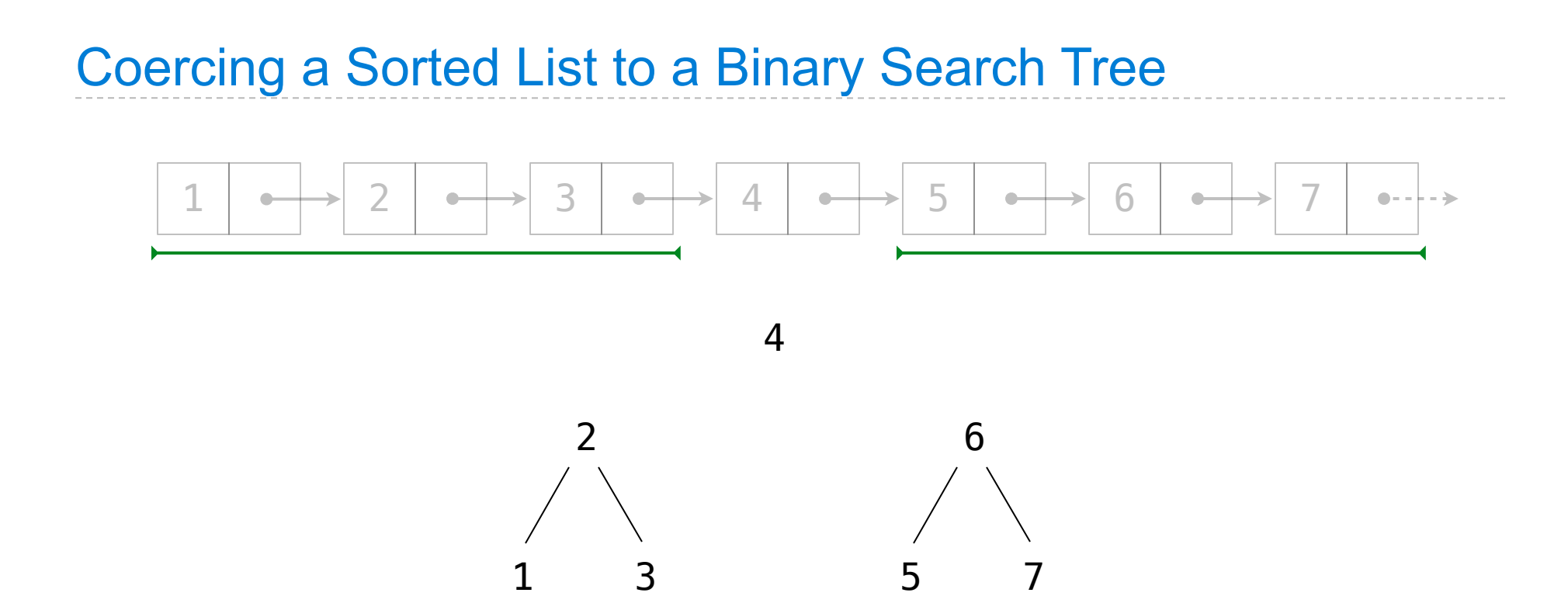

Recursively coerce the left part

The next element is the entry

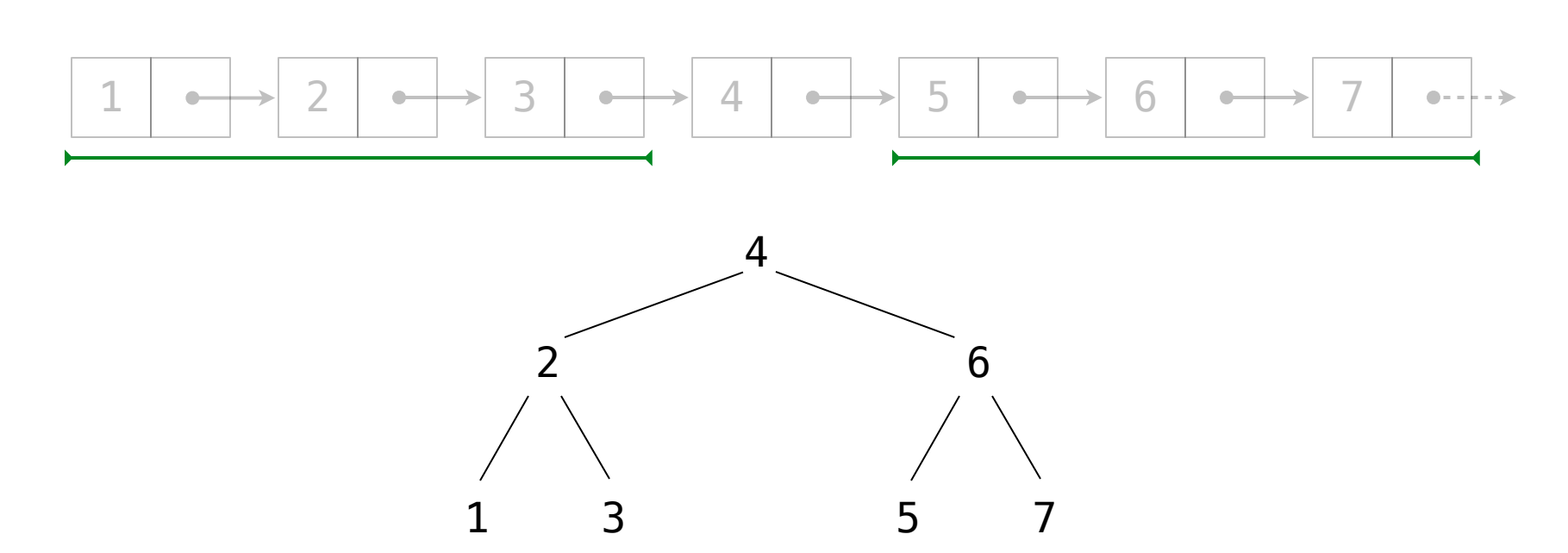

Divide length n into 3 parts:  $[ (n-1)/2, 1, (n-1)/2 ]$ 

Recursively coerce the left part

The next element is the entry
```
(define (entry tree) ...)
(define (left-branch tree) ...)
(define (right-branch tree) ...)
(define (make-tree entry left right) ...)
```
#### The Let Special Form  $1 | \bullet \rightarrow 2 | \bullet \rightarrow 3 | \bullet \rightarrow 4 | \bullet \rightarrow 5 | \bullet \rightarrow 6 | \bullet \rightarrow 7$ ⊦ - → (define (entry tree) ...) (define (left-branch tree) ...) (define (right-branch tree) ...)

(define (make-tree entry left right) ...)

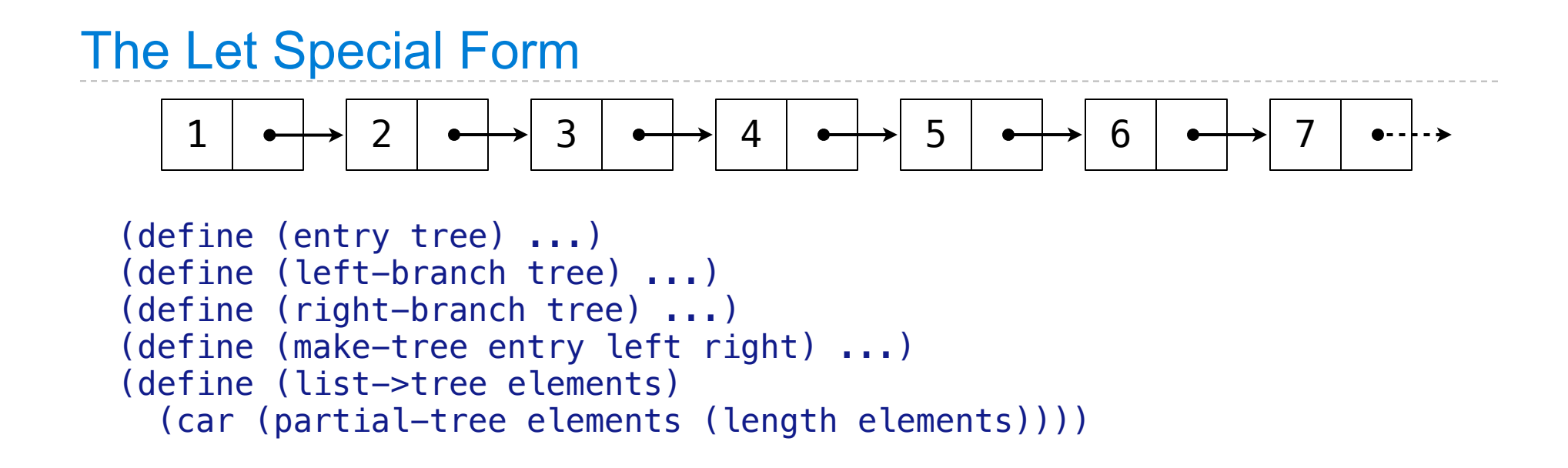

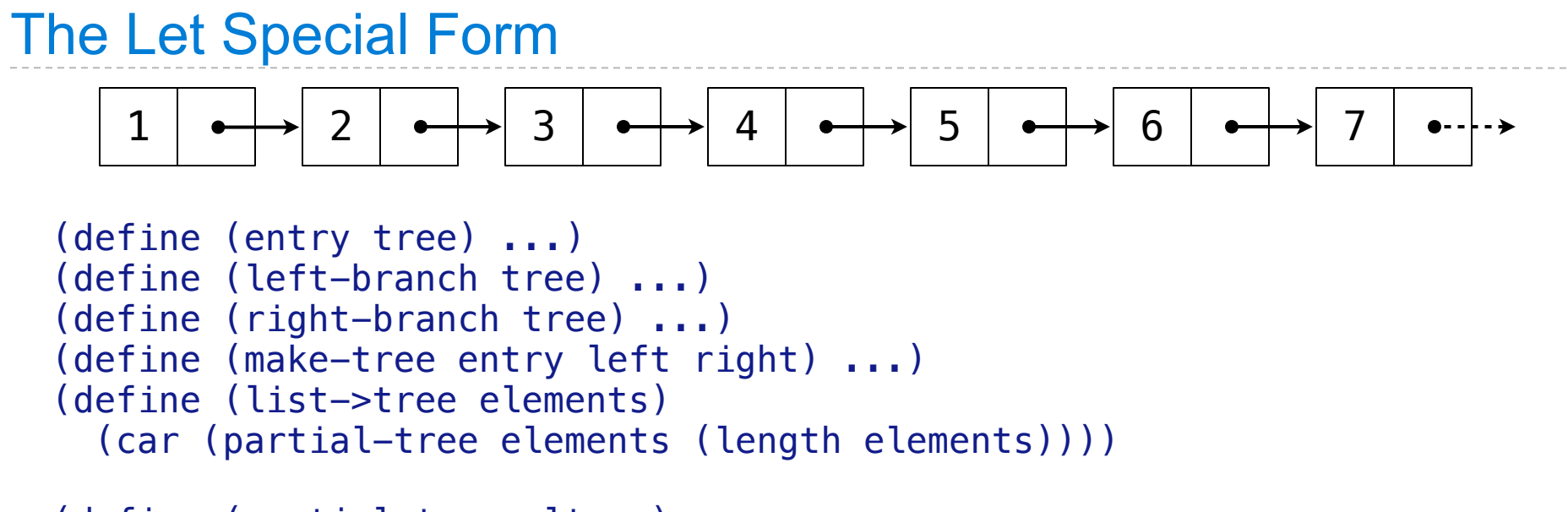

```
(define (partial-tree elts n)
```
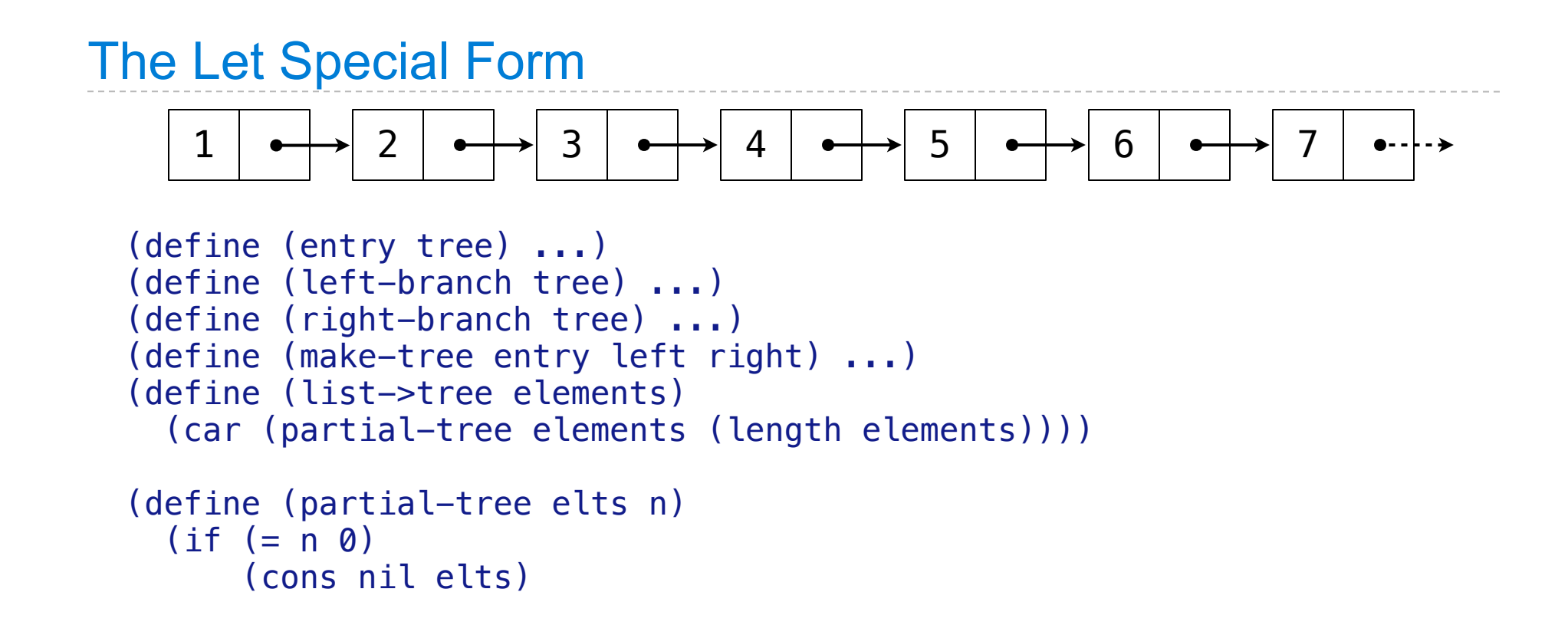

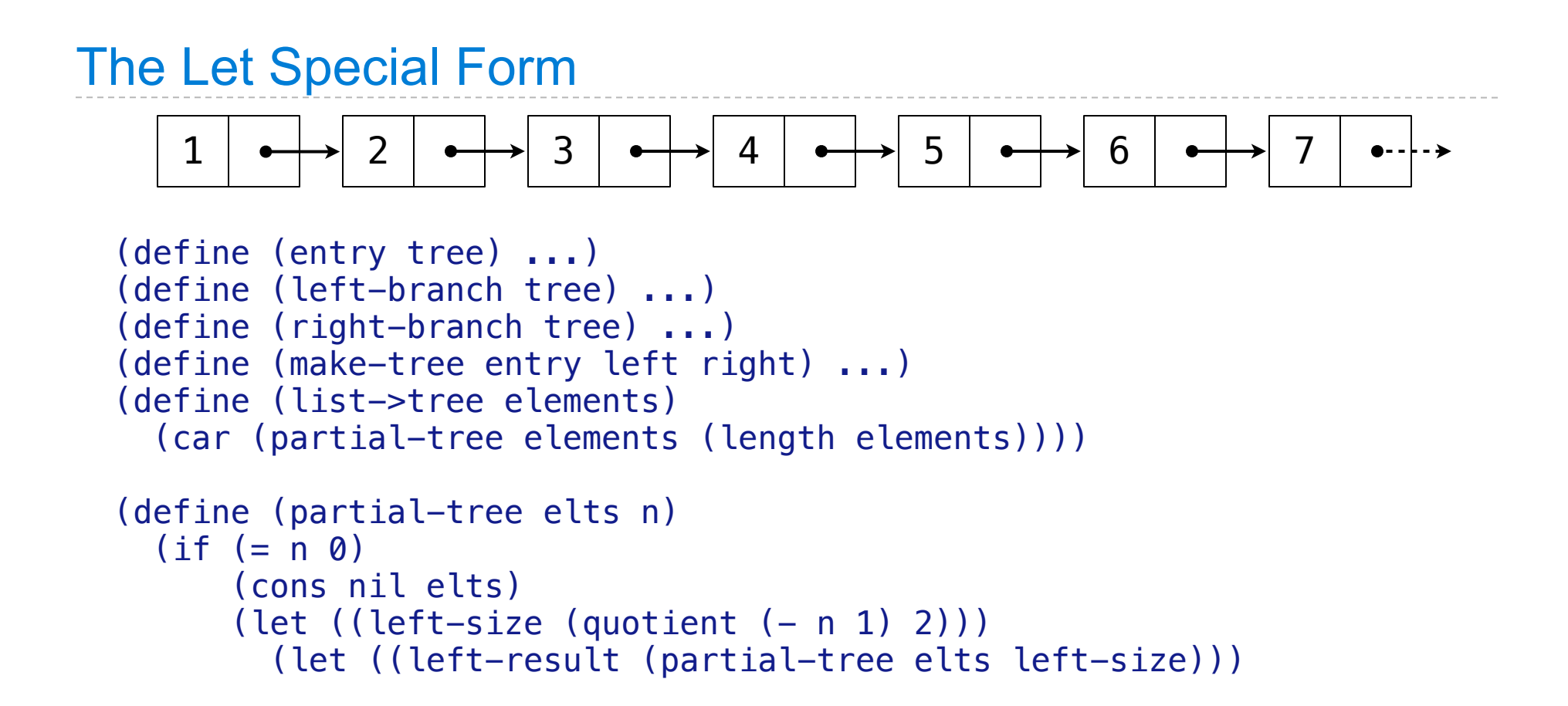

#### The Let Special Form (define (entry tree) ...) (define (left-branch tree) ...) (define (right-branch tree) ...) (define (make-tree entry left right) ...) (define (list->tree elements) (car (partial-tree elements (length elements)))) (define (partial-tree elts n)  $(if (= n 0)$  (cons nil elts) (let  $((left-size (quotient (- n 1) 2)))$  (let ((left-result (partial-tree elts left-size)))  $1 | \bullet \rightarrow 2 | \bullet \rightarrow 3 | \bullet \rightarrow 4 | \bullet \rightarrow 5 | \bullet \rightarrow 6 | \bullet \rightarrow 7$

```
The Let Special Form
  (define (entry tree) ...)
  (define (left-branch tree) ...)
  (define (right-branch tree) ...)
  (define (make-tree entry left right) ...)
  (define (list->tree elements)
       (car (partial-tree elements (length elements))))
  (define (partial-tree elts n)
     (i f (= n 0))      (cons nil elts)
          (\text{let } ((\text{left-size } (quotient (- n 1) 2)))        (let ((left-result (partial-tree elts left-size)))
                         (let ((left-tree (car left-result))
                                       (non-left-elts (cdr left-result))
                       (right-size (- n (+ left-size 1))))1 | \bullet \rightarrow 2 | \bullet \rightarrow 3 | \bullet \rightarrow 4 | \bullet \rightarrow 5 | \bullet \rightarrow 6 | \bullet \rightarrow 7
```

```
(define (entry tree) ...)
(define (left-branch tree) ...)
(define (right-branch tree) ...)
(define (make-tree entry left right) ...)
(define (list->tree elements)
    (car (partial-tree elements (length elements))))
(define (partial-tree elts n)
  (i f (= n 0))      (cons nil elts)
       (\text{let } ((\text{left-size } (quotient (- n 1) 2))))        (let ((left-result (partial-tree elts left-size)))
                     (let ((left-tree (car left-result))
                                   (non-left-elts (cdr left-result))
                   (right-size (- n (+ left-size 1))))1 \rightarrow 2 \rightarrow 3 \rightarrow 4 \rightarrow 5 \rightarrow 6 \rightarrow 7
```

```
(define (entry tree) ...)
(define (left-branch tree) ...)
(define (right-branch tree) ...)
(define (make-tree entry left right) ...)
(define (list->tree elements)
    (car (partial-tree elements (length elements))))
(define (partial-tree elts n)
  (if (= n 0)      (cons nil elts)
       (\text{let } ((\text{left-size } (quotient (- n 1) 2)))        (let ((left-result (partial-tree elts left-size)))
                     (let ((left-tree (car left-result))
                                   (non-left-elts (cdr left-result))
                   (right-size (- n (+ left-size 1))))            (let ((this-entry (car non-left-elts))
    1 \rightarrow 2 \rightarrow 3 \rightarrow 4 \rightarrow 5 \rightarrow 6 \rightarrow 7
```

```
(define (entry tree) ...)
(define (left-branch tree) ...)
(define (right-branch tree) ...)
(define (make-tree entry left right) ...)
(define (list->tree elements)
    (car (partial-tree elements (length elements))))
(define (partial-tree elts n)
  (if (= n 0)      (cons nil elts)
       (\text{let } ((\text{left-size } (quotient (- n 1) 2)))        (let ((left-result (partial-tree elts left-size)))
                     (let ((left-tree (car left-result))
                                   (non-left-elts (cdr left-result))
                   (right-size (- n (+ left-size 1))))            (let ((this-entry (car non-left-elts))
    1 \rightarrow 2 \rightarrow 3 \rightarrow 4 \rightarrow 5 \rightarrow 6 \rightarrow 7
```

```
(define (entry tree) ...)
(define (left-branch tree) ...)
(define (right-branch tree) ...)
(define (make-tree entry left right) ...)
(define (list->tree elements)
    (car (partial-tree elements (length elements))))
(define (partial-tree elts n)
  (if (= n 0)      (cons nil elts)
       (\text{let } ((\text{left-size } (quotient (- n 1) 2)))        (let ((left-result (partial-tree elts left-size)))
                      (let ((left-tree (car left-result))
                                    (non-left-elts (cdr left-result))
                    (right-size (- n (+ left-size 1))))            (let ((this-entry (car non-left-elts))
                                         (right-result (partial-tree (cdr non-left-elts)
                                                                                                         right-size)))
    1 \rightarrow 2 \rightarrow 3 \rightarrow 4 \rightarrow 5 \rightarrow 6 \rightarrow 7
```

```
(define (entry tree) ...)
(define (left-branch tree) ...)
(define (right-branch tree) ...)
(define (make-tree entry left right) ...)
(define (list->tree elements)
    (car (partial-tree elements (length elements))))
(define (partial-tree elts n)
  (if (= n 0)      (cons nil elts)
       (\text{let } ((\text{left-size } (quotient (- n 1) 2)))        (let ((left-result (partial-tree elts left-size)))
                      (let ((left-tree (car left-result))
                                    (non-left-elts (cdr left-result))
                    (right-size (- n (+ left-size 1))))            (let ((this-entry (car non-left-elts))
                                         (right-result (partial-tree (cdr non-left-elts)
                                                                                                         right-size)))
    1 \rightarrow 2 \rightarrow 3 \rightarrow 4 \rightarrow 5 \rightarrow 6 \rightarrow 7
```

```
(define (entry tree) ...)
(define (left-branch tree) ...)
(define (right-branch tree) ...)
(define (make-tree entry left right) ...)
(define (list->tree elements)
    (car (partial-tree elements (length elements))))
(define (partial-tree elts n)
  (if (= n 0)      (cons nil elts)
       (\text{let } ((\text{left-size } (quotient (- n 1) 2)))        (let ((left-result (partial-tree elts left-size)))
                      (let ((left-tree (car left-result))
                                    (non-left-elts (cdr left-result))
                    (right-size (- n (+ left-size 1))))            (let ((this-entry (car non-left-elts))
                                         (right-result (partial-tree (cdr non-left-elts)
                                                                                                          right-size)))
                                (let ((right-tree (car right-result))
                                              (remaining-elts (cdr right-result)))
    1 \rightarrow 2 \rightarrow 3 \rightarrow 4 \rightarrow 5 \rightarrow 6 \rightarrow 7
```

```
1 \rightarrow 2 \rightarrow 3 \rightarrow 4 \rightarrow 5 \rightarrow 6 \rightarrow 7\qquad \qquad \bullet = -(define (entry tree) ...)
(define (left-branch tree) ...)
(define (right-branch tree) ...)
(define (make-tree entry left right) ...)
(define (list->tree elements)
    (car (partial-tree elements (length elements))))
(define (partial-tree elts n)
  (if (= n 0)      (cons nil elts)
       (\text{let } ((\text{left-size } (quotient (- n 1) 2)))        (let ((left-result (partial-tree elts left-size)))
                       (let ((left-tree (car left-result))
                                     (non-left-elts (cdr left-result))
                     (right-size (- n (+ left-size 1))))            (let ((this-entry (car non-left-elts))
                                          (right-result (partial-tree (cdr non-left-elts)
                                                                                                           right-size)))
                                (let ((right-tree (car right-result))
                                              (remaining-elts (cdr right-result)))
```

```
1 \rightarrow 2 \rightarrow 3 \rightarrow 4 \rightarrow 5 \rightarrow 6 \rightarrow 7\bullet = -(define (entry tree) ...)
(define (left-branch tree) ...)
(define (right-branch tree) ...)
(define (make-tree entry left right) ...)
(define (list->tree elements)
    (car (partial-tree elements (length elements))))
(define (partial-tree elts n)
  (if (= n 0)      (cons nil elts)
       (\text{let } ((\text{left-size } (quotient (- n 1) 2)))        (let ((left-result (partial-tree elts left-size)))
                       (let ((left-tree (car left-result))
                                    (non-left-elts (cdr left-result))
                    (right-size (- n (+ left-size 1))))            (let ((this-entry (car non-left-elts))
                                         (right-result (partial-tree (cdr non-left-elts)
                                                                                                          right-size)))
                                (let ((right-tree (car right-result))
                                              (remaining-elts (cdr right-result)))
                                    (cons (make-tree this-entry left-tree right-tree)
                            remaining-elts)))))))
```
The Begin Special Form

(begin  $\langle \exp_1 > \langle \exp_2 > \ldots < \exp_n > \rangle$ 

The Begin Special Form

(begin  $\langle \exp_1 > \langle \exp_2 > \ldots < \exp_n > \rangle$ 

Demo